#### МІНІСТЕРСТВО ОСВІТИ І НАУКИ УКРАЇНИ НАЦІОНАЛЬНИЙ АВІАЦІЙНИЙ УНІВЕРСИТЕТ ФАКУЛЬТЕТ МІЖНАРОДНИХ ВІДНОСИН КАФЕДРА КОМП'ЮТЕРНИХ МУЛЬТИМЕДІЙНИХ ТЕХНОЛОГІЙ

ДОПУСТИТИ ДО ЗАХИСТУ Завідувач випускової кафедри \_\_\_\_\_\_\_\_\_\_\_\_\_\_ О.А. Бобарчук « $\_\_\_\_$  2022 p.

# **КВАЛІФІКАЦІЙНА РОБОТА**

# **(ПОЯСНЮВАЛЬНА ЗАПИСКА)**

ВИПУСКНИКА ОСВІТНЬОГО СТУПЕНЯ МАГІСТР

ЗА СПЕЦІАЛЬНІСТЮ 186 «ВИДАВНИЦТВО ТА ПОЛІГРАФІЯ»

**Тема: «Методи та засоби застосування інструментів мультимедіа у сфері**

**електронного бізнесу»**

Виконавець студент групи ВП-213М Тарасенко Артем Григорович (студент, група, прізвище, ім'я, по батькові)

Керівник професор, к.т.н. Мелешко Микола Андрійович (науковий ступінь, вчене звання, прізвище, ім'я, по батькові)

Нормоконтролер: \_\_\_\_\_\_\_\_\_\_\_\_\_\_\_\_ С.М. Гальченко

КИЇВ 2022

(підпис)

# НАЦІОНАЛЬНИЙ АВІАЦІЙНИЙ УНІВЕРСИТЕТ

Факультет міжнародних відносин

Кафедра комп'ютерних мультимедійних технологій

Спеціальність 186 «Видавництво та поліграфія»

(шифр, найменування)

ЗАТВЕРДЖУЮ Завідувач кафедри О.А. Бобарчук «  $\rightarrow$  2022 р.

### **ЗАВДАННЯ**

#### **на виконання кваліфікаційної роботи**

Дарасенка Артема Григоровича

(П.І.Б. випускника)

1. Тема роботи «Методи та засоби застосування інструментів мультимедіа у сфері електронного бізнесу»

затверджена наказом ректора від «22» вересня 2022 р. № 1636/ст.

2. Термін виконання роботи: з 05.09.2022 р. по 30.11.2022 р.

3. Вихідні дані до роботи: текстова інформація та графічні матеріали за тематикою дослідження.

4. Зміст пояснювальної записки: Теоретичні засади використання мультимедійних технологій в електронній комерції. Аналіз програмних інтсрументів для створення корпоративного вебсайту. Розробка вебсайту інтернет магазину аксесуарів до мобільних телефонів «Style».

5. Перелік обов'язкового ілюстративного матеріалу: презентаційний матеріал.

# 6. Календарний план-графік

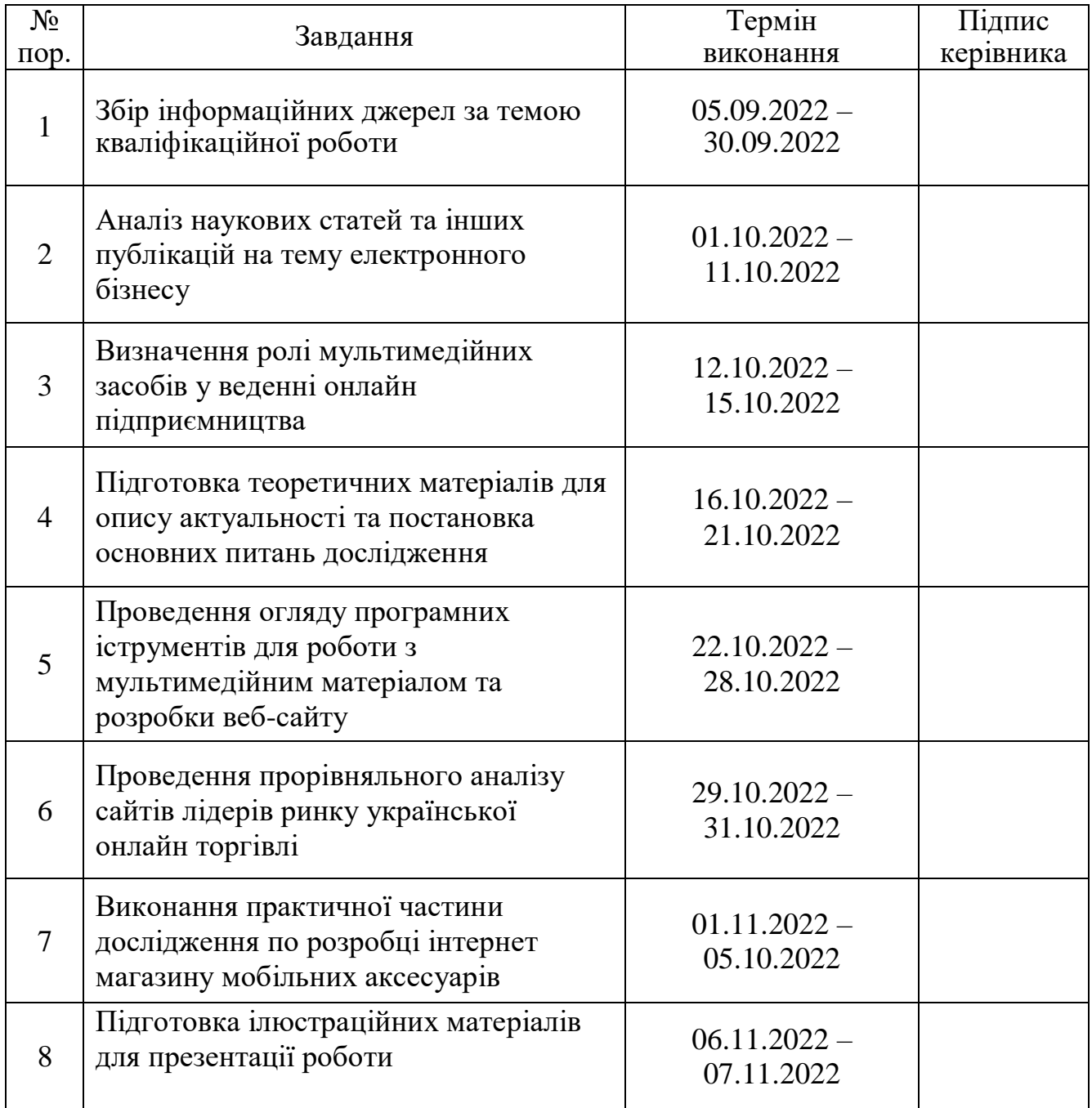

7. Дата видачі завдання: «05» вересня 2022 р.

Керівник кваліфікаційної роботи  $\frac{M_{\text{C}}}{\text{(m)}/\text{(m)}}$  Мелешко М. А.

(підпис керівника)

Завдання прийняв до виконання  $\frac{1}{\text{minimize } \text{binyckHKa)}}$   $\frac{\text{Topacenko A. } \Gamma.}{\text{(II.I.E.)}}$ 

(підпис випускника)

#### **РЕФЕРАТ**

Пояснювальна записка до кваліфікаційної роботи на тему «Методи та засоби застосування інструментів мультимедіа у сфері електронного бізнесу»: 74 сторінки, 23 рисунка, 3 додатки, 25 літературних джерел.

МУЛЬТИМЕДІА, ЕЛКТРОННА КОМЕРЦІЯ, ВЕБ-САЙТ, КОНТЕНТ, РЕКЛАМА, ДИЗАЙН, ЦИФРОВИЙ МАРКЕТИНГ, ПРОГРАМНИЙ КОД, SMM, МАРКЕТПЛЕЙС, ADOBE PHOTOSHOP, ADOBE ILLUSTRATOR, WIX

**Об'єкт дослідження** – методи та засоби застосування мультимедіа в сфері електронного бізнесу

**Предмет дослідження** – веб-сайт для ведення онлайн торгівлі «Style».

**Мета дослідження** – дослідити особливості використання мультимедійних технологій у сфері онлайн комерції, проаналізувати сучасні методи та засоби ведення бізнес діяльності в мережі *Internet*.

**Методи дослідження:** інтелектуальний аналіз теоретичних засад на основі літературних та інтернет-джерел, синтез та узагальнення зібраних даних. Практичним методом дослідження є проектування вебсайту.

Результат практичної частини даної кваліфікаційної роботи впроваджено для ФОП Волвенко Д. В. для їх подальшого комерційного застосування.

Теоретичні результати даного дослідження в рамках кваліфікаційної роботи можуть застосовуватись у навчальному процесі для вивчення особливостей застосування мультимедійних технологій у сфері електронного бізнесу.

# **ЗМІСТ**

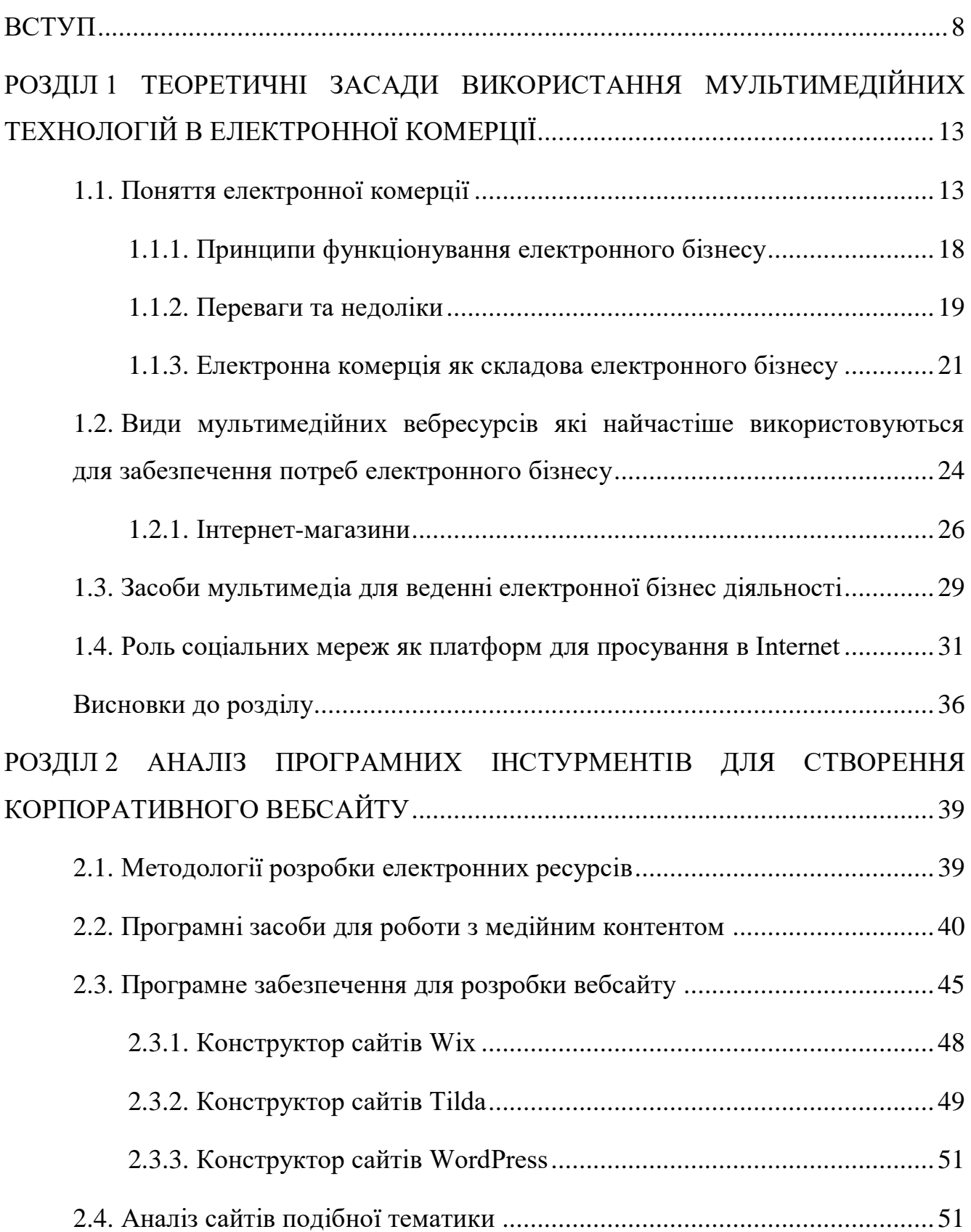

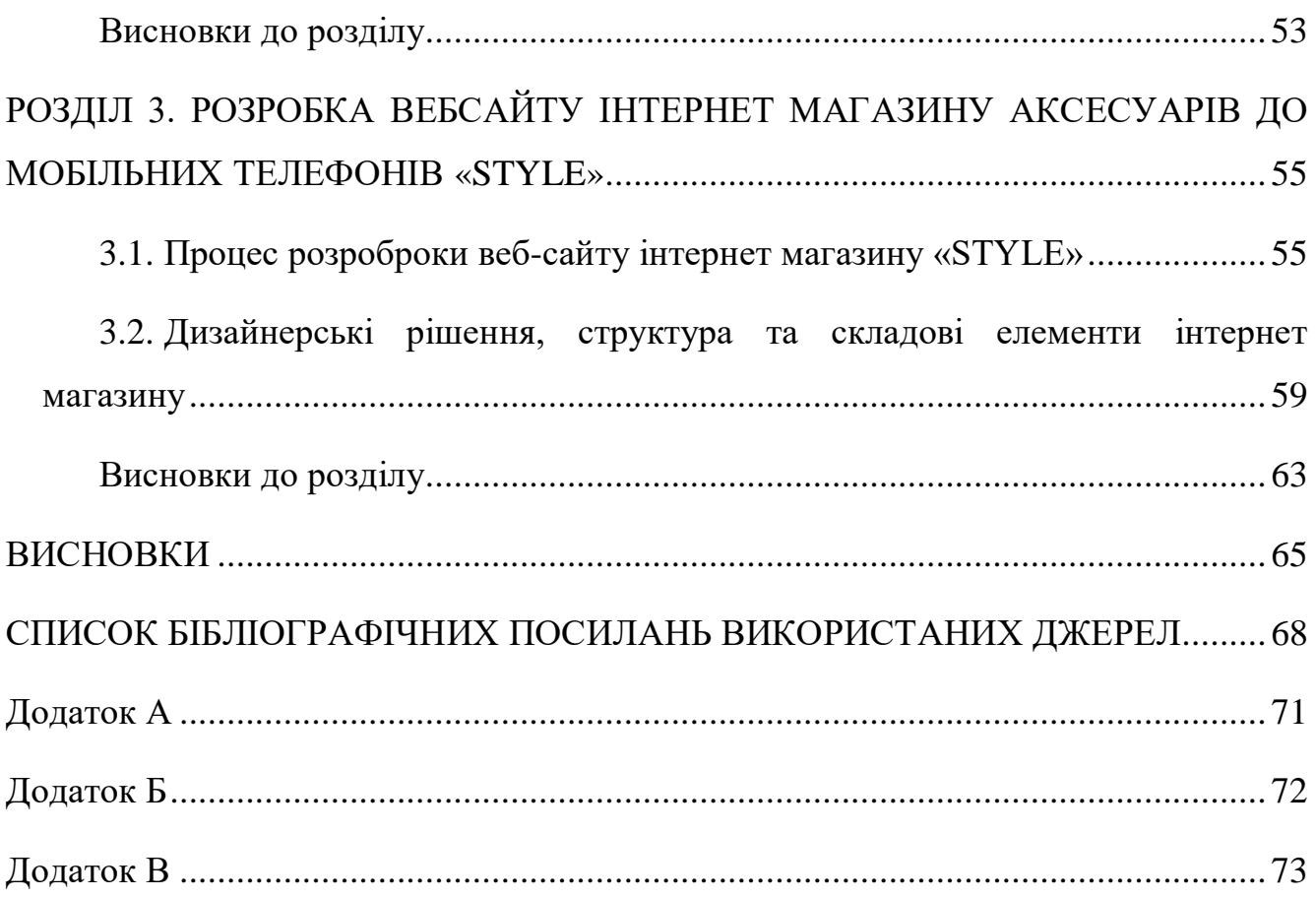

#### **ПЕРЕЛІК УМОВНИХ ПОЗНАЧЕНЬ, СКОРОЧЕНЬ, ТЕРМІНІВ**

**Електронний бізнес** – перетворення бізнес-процесів із застосуванням Інтернет-технологій, що дозволяє досягти вищої продуктивності

**Мультимедіа** – комбінування різних форм представлення інформації на одному носієві, наприклад текстової, звукової і графічної.

**CMS-система** – конструктор вебсайту з гнучкими налаштуваннями, де користувач має можливість не тільки обрати потрібний шаблон, а й підлаштувати його під потреби власного сайту.

**CSS** – це мова програмування, яка застосовується для опису зовнішнього вигляду документу та створена на основі поєднання з мовою гіпертекстової розмітки *HTML*.

**HTML** – це мова гіпертекстової розмітки, використовуючи яку людина може створювати, розміщувати та структурувати матеріали на веб-сторінці.

**JavaScript** – це браузерна прототипно-орієнтована мова програмування, що відповідає за інтерактивність взаємодії користувача з веб-ресурсом.

**WIKS** – це CMS-система, яка слугує для створення та адміністрування контентом веб-ресурсу.

**Вебсайт** – одна чи декілька сторінок, розміщених в мережі та об'єднаних використанням спільного доменного імені, дизайну та на спільну тематику.

**Дизайн сайту** – зовнішній вигляд сайт, тобто оформлення всього контенту, що буде на сторінці.

**Доменне ім'я** – це *IP*-адреса вебсайту в мережі.

**Контент сайту** – мультимедійна інформація (текстова, аудіо, графічна), розміщена на сторінці ресурсу, що не являється частиною дизайну цієї сторінки.

#### **ВСТУП**

<span id="page-7-0"></span>**Актуальність теми.** Останнім часом світ стрімко переживає черговий бум – зміщення акценту з можливостей зв'язку та пошуку інформації в Інтернеті Глобальних комп'ютерних мереж на використання Інтернету для ведення сучасного бізнесу. Комунікаційні технології змінюють саму природу бізнес-моделей – фундаментального процесу, за допомогою якого виробники створюють продукти та послуги та доставляють їх кінцевим споживачам. Будь-яка підприємницька діяльність, яка використовує здатність глобальної інформаційної мережі змінювати внутрішні та зовнішні відносини компанії для отримання прибутку, підпадає під поняття електронної комерції та електронної комерції.

Виникла і стрімко розвивається специфічна сфера економіки - інформаційна сфера, яка стала особливою сферою масового застосування праці. За розміром зайнятості та розміром дотацій цей сектор можна порівняти з найбільшим сектором матеріального виробництва. Досвід показує, що в даному випадку ми маємо справу з дуже специфічною сферою господарської діяльності, яка є незвичайною і не схожою ні на що в історії людства. Вона стрімко ускладнюється технічно та організаційно, тому емпіричні підходи та суто практичні рішення щодо вдосконалення управління нею стають дедалі однобічнішими та неефективними.

Саме інформаційна сфера є джерелом нових ідей в організації та веденні бізнесу, менеджменті, нових організаційних рішеннях тощо. За темпами зростання вона посідає одне з перших місць у світі. Характеризується швидким економічним зростанням або банкрутством, миттєвим збагаченням, нетрадиційними методами та підходами до вирішення економічних проблем. Тому вивчення закономірностей, застосовуваних методів і прийомів є надзвичайно важливим. Вирішення завдань реформування української економіки та інтеграції національного ринку у світову економічну систему потребує впровадження в діяльність вітчизняних компаній сучасних інформаційних систем і технологій. Стан і розвиток електронної комерції багато в чому визначає темпи наближення країни до побудови інформаційного

суспільства, створює підґрунтя для прискорення інтеграції її економіки у світове господарство. Тому проблема розвитку електронної комерції в Україні є безперечно актуальною. Деякий час тому мережеві продажу тільки почали розвиватися, і через невеликий поширення мережі інтернет вони не отримали у нас такого активного розвитку, як в Європі. Але минув певний час, інтернет з'явився практично в кожному будинку, і покупці відчули зручність віртуальних покупок, коли замовити все, що необхідно, можна не виходячи з дому і в будь-який час доби. Відповідно, з'явився попит на електронні товари, що і сприяло активному розвитку електронної комерції.

Сама ж Інтернет-торгівля у вигляді перших спроб електронних продажів виникла після 1992 року. У той час, після впровадження технології Всесвітньої павутини, звичайні користувачі без особливих навичок могли користуватися Інтернетом. "Всесвітня мережа" стала дуже простою у використанні, і вона пройшла шлях від поєднання різних типів файлів до досить добре структурованого простору, яким можна користуватися без проблем. У той час з'явилися перші електронні видання, подібні до газет і журналів, які стали першими об'єктами електронної комерції. Саме видання, в цілому, розсилалося користувачам не в традиційному друкованому вигляді, а вже в електронному вигляді, і рекламний простір відразу відкривав нові перспективи продажу, все було продано.

Довгий час інтернет комерція полягала в основному в продажу рекламного місця, електронних видань і програмного забезпечення. Погодьтеся, досить вузька область, абсолютно не приваблює широку аудиторію покупців. Але з розвитком мережевих технологій стали доступні нові сервіси, відповідно, з'явилися нові форми ресурсів, функціональність яких була вже направлена ??на здійснення продажів іншого типу.

Бізнес-середа завжди бере на озброєння нові технології. Без їх застосування сьогодні неможливо гідно конкурувати з суперниками, розвивати свою компанію. Мультимедіа продукція вже давно знайшла популярність в сфері бізнесу.Широке застосування мультимедіа знайшла в розробці віртуальних презентацій і каталогів. Багато які компанії відмовляються від скучної, одноманітної подачі інформації про

себе, віддаючи перевагу цікавій, захоплюючій розповіді про свою діяльність, вироблювану продукції, послугах, що надаються. Презентація дозволяє наочно продемонструвати сильні сторони компанії, її переваги перед конкурентами.При цьому можна знаходитися вдома, в звичній обстановці, і зосередитися на тому, що вас цікавить – без зайвої витрати часу і коштів. Як наслідок, застосування мультимедіа технологій в бізнесі сприяє збільшенню об'ємів продажу, виходу на нові ринки, підвищенню конкурентоздатності, зміцненню авторитету і іміджу компанії, що динамічно розвивається як в очах клієнтів, так і в очах бізнесупартнерів [19].

Спроба продати новий продукт, представити оригінальну бізнес-концепцію, освітню програму чи розроблене програмне забезпечення неминуче призведе до потреби інформувати, мотивувати та переконувати аудиторію. Тож зрозуміло, що той, хто знайомий із мистецтвом презентації, досягне своїх цілей швидше й легше.

На даному етапі розвитку інформаційних технологій досягнення в області комп'ютерів і програмного забезпечення зробили справжню революцію в області презентацій, виділяючи сферу мультимедіа. Презентація за допомогою комп'ютера включає всі можливі види наочності: слайд-шоу, записані або живі відеоролики, цифрову фотографію та анімацію, відповідний звуковий супровід. У сфері сучасних комунікацій навіть існує думка, що з точки зору лише технології презентації з появою мультимедійних систем всі традиційні наочні засоби застаріли.

Спектр обладнання, що використовується для підготовки і проведення мультимедіа-презентацій, досить широкий. У загальному вигляді його класифікацію можна провести у двох напрямах: джерело сигналу і джерело зображення.

Джерелом зображення може бути телевізор або монітор комп'ютера (традиційний, на основі ЕПТ і на основі рідкокристалічної технології (*LCD*) або плазмовий), а також мультимедійні проектори. При виборі джерела зображення слід враховувати, що мета мультимедійної презентації – забезпечити наочність, достовірність, видовищність і оригінальність інформації. Важливо, щоб зображення було яскравим і якісним. Для групових презентацій може бути достатнім комп'ютерний монітор або телевізор. Якщо глядачів багато, виникає проблема з

проектуванням зображення на великий екран. Якщо презентації проводяться в різних місцях і для різних аудиторій, вимоги до мобільності, можливості транспортування в дорозі та простоти транспортування висувають вимоги до обладнання. Спроба комплексно вирішити конкретну проблему неминуче призводить до того, що ви зупиняєте вибір на мультимедійному проекторі.

*Aberdeen Group* і *streamingmedia.com* склали звіт про використання технології потокового медіа на підприємстві на основі результатів кількох опитувань. За прогнозами, до кінця 2004 року половина всіх користувачів таких технологій будуть використовуватися в комерційних цілях. Ця частка збільшиться приблизно на 20% порівняно з минулим роком. Згідно зі звітом, більшість користувачів використовують мультимедійні комунікації протягом коротких періодів часу – у 65% випадків їх тривалість становить 30 хвилин або менше. У звіті відзначається стійка тенденція використання мультимедійних комунікаційних можливостей у бізнес-додатках, які їх підтримують: 25-35% користувачів часто звертаються до таких засобів для зустрічей, дистанційного навчання, просування заяв компанії та внутрішнього спілкування з керівними органами. З'ясувалося також, що хоч виробники проголошують навчання торгових агентів найбільш частою метою застосування мультимедіа-зв'язку, в реальності більше усього поширене проведення за її допомогою Web-трансляцій і конференцій.

**Об'єкт дослідження** – методи та засоби застосування мультимедіа в сфері електронного бізнесу.

**Предмет дослідження** – веб-сайт для ведення онлайн торгівлі «Style».

**Мета дослідження** – дослідити особливості використання мультимедійних технологій у сфері онлайн комерції, проаналізувати сучасні методи та засоби ведення бізнес діяльності в мережі *Internet*.

#### **Завдання**:

– проаналізувати основні терміни та поняття дослідження;

– визначити особливості створення вебсайтів інтернет магазинів;

– здійснити порівняльний аналіз вебсайтів аналогічної тематики;

– визначити етапи, засоби та методи розробки вебсайтів;

– проаналізувати та обрати платформу для створення макету вебсайту;

– розробити концепцію, дизайн та практично реалізувати вебсайт інтернет магазину аксесуарів до мобільних телефонів «Style».

**Методи дослідження:** інтелектуальний аналіз теоретичних засад на основі літературних та інтернет-джерел, синтез та узагальнення зібраних даних. Практичним методом дослідження є проектування вебсайту.

**Практичне значення:** результат практичної частини даної кваліфікаційної роботи впроваджено для ФОП Вовненко Д. В. для їх подальшого комерційного застосування.

**Апробація отриманих результатів:** результати кваліфікаційної роботи були представлені на науково-практичній конференції з міжнародною участю «Мультимедійні технології в освіті та інших сферах діяльності» 10 листопада 2022 року

Теоретичні результати даного дослідження в рамках кваліфікаційної роботи можуть застосовуватись у навчальному процесі для вивчення особливостей застосування мультимедійних технологій у сфері електронного бізнесу.

#### **РОЗДІЛ 1**

# <span id="page-12-0"></span>**ТЕОРЕТИЧНІ ЗАСАДИ ВИКОРИСТАННЯ МУЛЬТИМЕДІЙНИХ ТЕХНОЛОГІЙ В ЕЛЕКТРОННОЇ КОМЕРЦІЇ**

#### <span id="page-12-1"></span>**1.1. Поняття електронної комерції**

Інформаційно-комунікаційні технології істотно змінюють спосіб функціонування світу. Нові електронні методи комунікації разом із збільшенням використання Інтернету в цілому створюють значні зміни в суспільстві. Інформація стимулює економічне зростання та спричиняє соціальні перетворення. Певні частини економіки, пов'язані з інформацією та комунікацією, розвиваються швидше за інші. До них належать сектори, пов'язані з телекомунікаційними та інформаційними технологіями.

Зараз Інтернет функціонує як найбільш прибутковий і динамічний сектор економіки. Багато різних видів бізнесу включають інформаційні технології у свою діяльність, включаючи консалтингові послуги, засоби масової інформації та комунікації. Крім того, торгівля та інші суміжні підприємства поступово включають Інтернет у свою діяльність. Швидко зростає «нова економіка», базу якої складає електронний спосіб ведення бізнес діяльності. Застосування електронної комерції охоплює у високорозвинених країнах світу залучення майже 80 % усіх підприємств, а таких країн, як Фінляндія, Швеція, Данія, – досягає близько 100 %.

З початку 90-х років революційний ефект Інтернет-технологій почав відчуватися у всіх сферах суспільного життя. Одним з найпотужніших сегментів національних економік розвинутих країн стала торгівля через Інтернет – електронна комерція, яка відкрила масу нових можливостей для компаній, підприємців і споживачів.

Перш ніж дати коректне визначення електронної комерції, необхідно визначити поняття традиційного бізнесу, оскільки це не просто процес продажу товарів і отримання грошей. Оксфордський торговельний словник пояснює поняття

«торгівля» (англ. «*trade*») і ідентифікує його. Комерцією вважається діяльність з продажу товарів або послуг з метою отримання прибутку. Основними характеристиками бізнесу є: факт здійснення транзакцій, розподіл прав власності на куплені та продані активи, частота однорідних транзакцій, виконана робота з продажу активів, реалізація активів і бажання заробити гроші [1].

Таким чином, типовий бізнес-цикл складається з кількох етапів: щоб задовольнити ринковий попит, компанії виходять на ринок із продуктами, які вони розробили та виготовили, інформують потенційних споживачів, поширюють, продають і надають-продають послуги на ринку, створюючи для себе джерело доходу для всього ланцюга.

Електронна комерція (*e-commerce*) – це комерція, яка використовує інформаційні та комунікаційні технології. Поняття «електронна комерція» є ширшим за Інтернет-комерцію, оскільки охоплює всі види підприємницької діяльності, що здійснюється в електронному вигляді. Широко популярний вид комерційної діяльності з кожним роком стає більш всеосяжним і домінуючим, ніж офлайн-комерція (рис. 1.1).

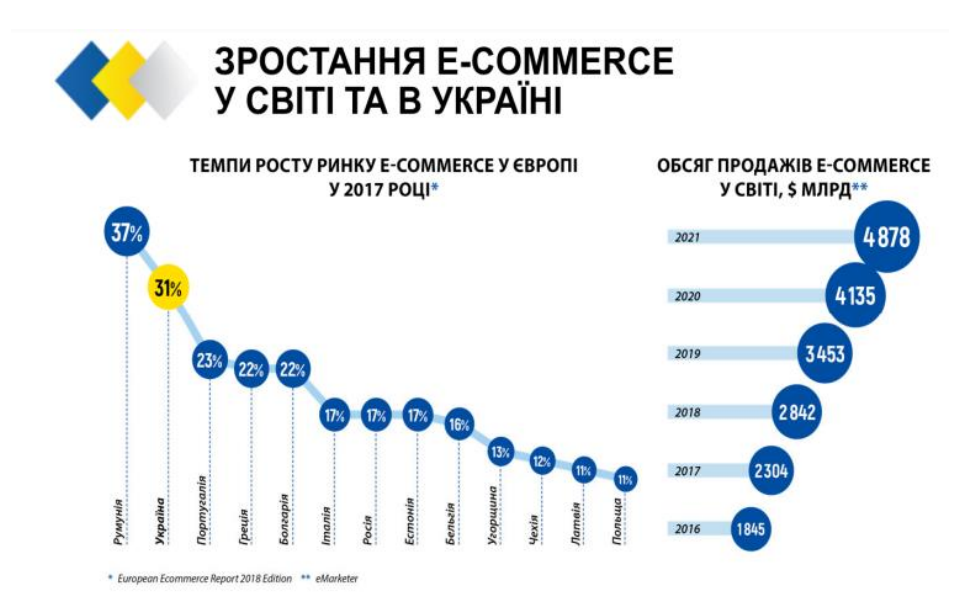

Рис. 1.1. Темпи зростання електронної комерції в Європі в порівняні з Україною

Електронна комерція змінила спосіб ведення торгівлі підприємствами. З її використанням фізичні обмеження та часові інтервали більше не мають такого жорсткого впливу на ведення бізнес активності. Натомість електронна комерція змінює зв'язок покупців із постачальниками. У деяких випадках він може навіть усунути посередників, створивши пряме з'єднання покупця та продавця через Інтернет. Популярність електронної комерції також забеспечує перехід на обмін миттєвими повідомленнями або веб-перегляд/потік. Експерти прогнозують зростання ринку електронної комерції в Україні у 2,5 рази протягом наступних п'яти років. Наразі в цей ринок інвестовано 4 мільярди доларів; це один з найбільших у своєму роді прецидент. Що стосується продуктів, онлайн-шопінг є основним способом доступу до широкого асортименту товарів за доступними цінами [4]

Інтернет-комерція – електронна комерція, обмежена використанням тільки комп'ютерної мережі Інтернет. До Інтернет-комерції не входять: здійснення банківського обслуговування через системи "Клієнт-Банк", комерційна діяльність з використанням мереж *VAN*, мобільна комерція, системи управління ресурсами підприємства (*MPR, ERP, CSRP*).

Електронний бізнес – це більш ніж проста електронна покупка або продаж товарів, він потребує використання мережних комунікаційних технологій для проведення дій з метою отримання прибутків усередині і поза підприємством. Розвиток електронного бізнесу означає перехід до інформаційного простору основних бізнес-процесів і каналів зв'язку, а це рано чи пізно відіб'ється на діяльності всіх підприємств. Електронний бізнес складається з чотирьох стадій: маркетингу, виробництва, продажу і платежів. Якщо дві або більше стадій бізнесу здійснюються із застосуванням електронних систем, тоді бізнес вважається електронним [18].

У вужчому розумінні е-бізнес – перетворення бізнес-процесів із застосуванням Інтернет-технологій, що дозволяє досягти вищої продуктивності. Бізнес-процес – це сукупність операцій, що взаємопов'язуються між собою, процедур, за допомогою яких реалізується конкретна комерційна (підприємницька) мета діяльності компанії в рамках організаційної структури, при цьому функції структурних підрозділів та їх відношення між собою заздалегідь чітко визначені і зафіксовані. Електронний бізнес – дуже динамічна галузь [18].

Зараз технології е-бізнесу – один із важливих інструментів сучасної конкурентної боротьби. Вплив електронного бізнесу змінює всі форми діяльності великих і малих підприємств – від розробки продуктів до продажу товарів на ринку. Головним джерелом ринкової сили стає інтелект, втілений у організаційні структури дослідницьких і ринкових корпорацій, які створюють нові ІТ й утримують контроль над ними [18].

У цілому електронне ведення бізнесу охоплює три складові:

– електронний документообіг;

– електронну систему платежів;

– електронну торгівлю.

Електронний бізнес ґрунтується на таких важливих технологіях: – мережні технології;

– корпоративні;

– Інтернет-технології;

– виробничі ІТ;

– система підтримки ухвалення рішень;

– технології штучного інтелекту.

Процес створення електронного бізнесу можна подати через такі складові:

– прогнозування;

– синтез технологічних компонент;

– синтез комерційних компонент;

– принципи і технології здійснення;

– чітко визначені стратегії.

Можна розглянути такі основні види електронної економічної діяльності:

– віртуальні компанії;

– електронну оптову і роздрібну торгівлю, електронний маркетинг, передта післяпродажну підтримку споживачів, електронні оптові й роздрібні фінансові послуги, зокрема кредитування, і страхування;

– комерційні дослідження маркетингового типу;

– електронна реклама;

- комерційні операції (інтерактивне електронне замовлення, доставка, оплата);
- загальне розроблення продукту (товарів, послуг);
- розподілене спільне виробництво електронних товарів;
- електронне адміністрування бізнесу;
- електронну торгівлю товарами/послугами;
- електронний бухгалтерський облік;

– укладення угод в електронній формі;

– електронне арбітражне адміністрування;

Причини, за яких компанії переходять до електронного простору:

– освоєння нових сегментів ринку;

– підвищення рівня реагування;

– надання нових послуг;

- зниження витрат;
- підтримка бізнес-процесів у режимі on-line;

– тісне партнерство;

– цілодобовий доступ.

Глобалізація ринків, виникнення регіональних економічних з'єднань (великі електронні торгові мережі), інтеграційні процеси відкривають нові можливості для підприємств. Еволюційний процес розвитку е-бізнесу можна розділити на декілька фаз, кожна з яких, ґрунтуючись на попередній, складає новий рівень складності бізнес-операцій і спосіб організації бізнесу.

Правові аспекти електронної комерції. Поняття електронної комерції в національних правових системах не має одноманітного значення. Наприклад, в європейських країнах застосовується ряд обмежень. Через Інтернет не ухвалюють угоди, що вимагають нотаріального посвідчення, договори, що вимагають реєстрації в органах державної влади, договори в галузі сімейного і спадкового права. Проте, електронна комерція охоплює різноманітні відносини, здійснювані з використанням Інтернету. Сюди відносяться не тільки продаж через Інтернет, але і надання послуг (медичні, юридичні, інші професійні консультації, а також банківські, фінансові послуги) [17].

#### <span id="page-17-0"></span>1.1.1. Принципи функціонування електронного бізнесу

Інформаційно-комунікаційні технології уможливили створення міжнародного електронного бізнесу. Це призвело до створення бізнес-секторів, які включають ці технологічні досягнення, такі як торгівля через електронні системи та програми для розвитку економіки знань та Інтернету. Крім того, створюються національні та міжнародні програми для заохочення приватного та державного електронного підприємництва. Ці програми також заохочують розвиток електронних систем у митниці та управлінні бізнесом.

Електронна комерція є складовою е-бізнесу, це один зі способів його здійснення. Іноді цю економіку називають мережною (тому що структура віртуальної економіки формується з окремих сегментів, які пов'язані між собою мережею) або цифровою. Вона охоплює індустрію створення і використання нових ІТ-продуктів, телекомунікаційні послуги, електронний бізнес, електронну комерцію, електронні ринки, електронний маркетинг. М. Кастельс виділяє такі принципи цифрової економіки:

– покзаник продуктивності цифрової економіки у високій мірі залежить від використання досягнень технологічного комплексу і науки, а також від якості менеджменту;

– у розвинених країнах проходить процес перенесення уваги виробників і споживачів від матеріального виробництва у бік інформаційної діяльності та цифроіих послуг;

– трансформація організації процесу виробництва (від стандартизованого масового у бік гнучкого і від вертикально організації у бік горизонтальних взаємин між підрозділами);

– глобальний характер ведення економіки, при якому капітал, виробництво, управління, ринки збуду, ринок праці, інформація, потужності і технології організовуються незалежно від аспекту національних меж;

– революційний характер сучасних технологічних змін, в основі яких, – інформаційні технології, що цифровізують матеріальну базу сучасного світу.

#### <span id="page-18-0"></span>1.1.2. Переваги та недоліки

Серед переваг ведення електронного підприємництва часто визначають: простоту налаштування комерційного продукту, переваги для початківців та малого бізнесу, порівняно низька собівартість, дешеві рішення, масове охоплення аудиторії клієнтської бази тощо. Електронна комерція допомагає стартапам та малому та середньому бізнесу охопити більшість людей. Люди можуть вибрати, налаштувати та замовити продукти відповідно до своїх потреб і бажань.

*Електронний бізнес має низку суттєвих переваг:* 

1. Надає глобальний доступ на світові ринки.

2. Компанія отримує можливість розширити клієнтсьску базу, а також асортимент товарів, збільшити кількість поставників товарів та зменшити кількість посередників

3. Поліпшує бізнес-контакти. Продавці товарів можуть налагодити більш тісні зв'язки з аудиторією покупців (наприклад, ринки «бізнес-бізнес» – В2В).

4. Дозволяє покупцям швидко, просто і безкоштовно отримати зразки товарів.

5. Забезпечує доступність інформації про товари і послуги з каталогів інтернет магазинів у режимі реального часу.

6. Дозволяє знизити витрати на організацію.

7. Укладання контрактів цифровим шляхом зменшує витрати на обслуговування, а це тягне за собою зниження цін для кінцевих споживачів.

8. Дозволяє отримувати високоякісні послуги від найкращих, але віддалених виконавшів.

9. Надає зручну можливість постачальникам збільшити конкурентоспроможність, стаючи доспупнішим для замовника.

10. Зменшує витрати часу виходу товару чи послуги на ринок і процесу адаптації компанії до неминучих змін на сучасному ринку.

11. Скорочує кількість та обсяги митних податків, пов'язаних з електронним продажем.

12. Прискоруює появу нових віртуальних рішень для базових операцій таких як віртуальні агенти, технологи аутсорсингу і телероботи, що значно підвищують ефективність комерційної діяльності

13. Підвищує рівень лояльності та прихильності споживачів до брендингу за рахунок викорситання маркетингових прийомів.

14. Забезпечує постачальникам і замовникам рівною мірою використовувати нові можливості.

*Недоліки функціонування електронного бізнесу та електронної комерції* 

Можна констатувати, що держави, які й досі не стимулюють розвитку електронного бізнесу та створення основ цифрової економіки, і не виробили в цих питаннях національної стратегії з участю всіх зацікавлених сторін (приватного сектора, громадянського суспільства), ризикують залишитися світовими аутсайдерами щодо економічних і геополітичних засад [17].

Для попередження та подолання проблем розвитку електронного бізнесу в Україні потрібно забезпечити відповідне нормативно-правове регулювання, узгоджене з міжнародним законодавством, а також створити спеціальні організаційно-управлінських структури, відповідальні за розвиток як інформаційного суспільства, так і електронної комерції [17].

Також, важливою є розробка Україною своєї національної стратегії в галузі електронного бізнесу, яка враховувала б інтереси всіх залучених в цей процес сторін і дала б можливість займати чітку позицію при обговоренні проблем електронного бізнесу на міжнародній арені. Саме цей аспект і потребує детального дослідження і закладає перспективи подальших розвідок у цьому напрямі [17].

Недоліки розвитку електронного бізнесу:

– Iнтернет інтеграція бізнесу поступово знищює інститут посередників у торгівельній справі;

– конкуренція зміщюється з локального рівня на глобальний;

– проблеми пов'язані з захистом авторських та інтелектуальних прав власності;

– правова невизначеність.

Для Iнтернет не розроблено правову базу, яка діяла б у глобальному масштабі.

1. Нестабільність прихильності споживачів. Так як коливання настроїв тенденцій мають швидке розповсюдження аудиторія часто змінює своюстевлення до бренду.

2. Питання ціноутворення. У мережі легко порівнювати ціни, тому вони також мають хивльовий характер, зростає роль та вартість додаткових послуг.

3. Проблема інформаційної захищеності при роботі в Iнтернет.

4. Проблема онлайн прозорості та приватності. Засоби ідентифікації особи користувача можуть здійснювати нагляд за людьми, моніторити їх діяльність

5. Життєздатність. Деякі організації не мають упевненості в тому, що їх ебізнес буде життєздатним.

6. Люди, які не мають доступу до Інтернету, залишаються незалученими до інтеренет комерції.

<span id="page-20-0"></span>1.1.3. Електронна комерція як складова електронного бізнесу

Електронна комерція – це технологія, яка забезпечує повний замкнений цикл бізнес-операцій, яка включає замовлення товару/послуги, проведення платежів з використанням цифрових технологій.

Загалом система сучасної електронної комерції дає Інтернет-технологію, яка пропонує своїм учасникам різноманітні функціональні можливості (рис. 1.2). Виробникам та постачальникам товарів і послуг різноманітних специфікацій представити в глобальій мережі Інтернет свої товари і послуги (зокрема он-лайнові послуги і доступ до ресурсів), приймати викоритовуючи мережу і дистанційно обробляти онайлн замовлення клієнтів. Покупцям переглядати каталоги і прайслисти

До числа функціональних можливостей, реалізованих системами електронної комерції, можна віднести такі:

– оформлення запитів та замовлень за каталогами які зберігаються в єдиній базі даних;

– зв'язок Інтернет-додатків з внутрішньою корпоативною системою ведення діловодства;

– аторизація та реєстрація користувачів у системі;

– забезпечує можливість продажу товарів різноманітних категорій;

– оформлення замовлень за типовою схемою (реєстрація, постачання, звітнофінансові документи);

– здійснення безготівкових платежів

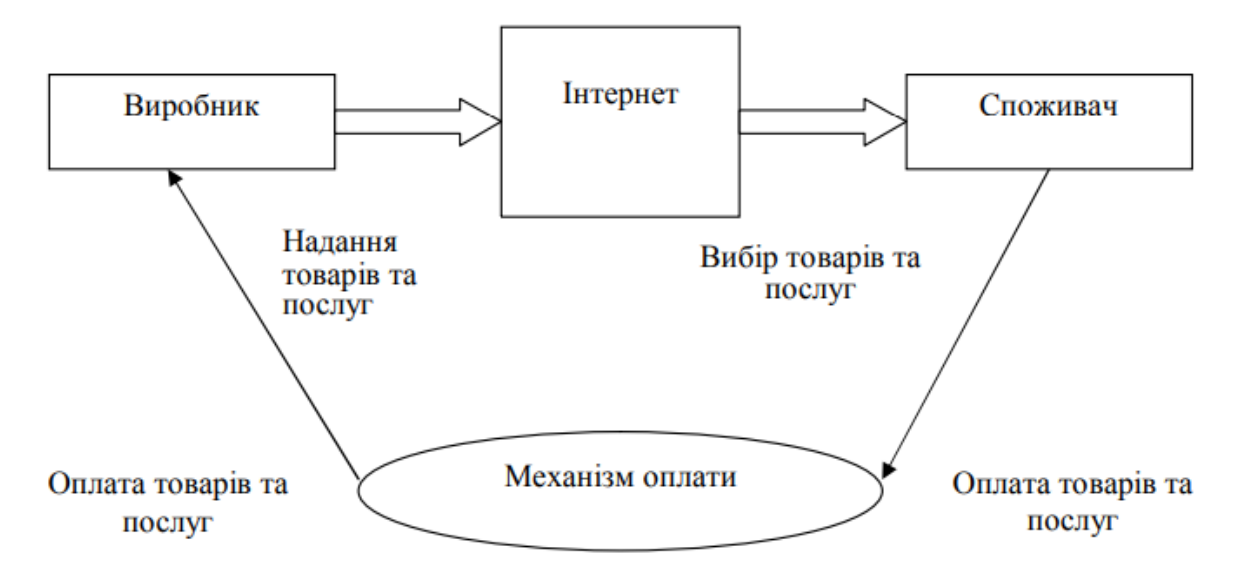

Рис. 1.2. Схема електронної комерції

Предметом електронної комерції може бути будь-яка форма комерційної діяльності, наприклад торгівля, дистриб'юторські угоди, комерційне представництво та агентські відносини, факторинг, лізинг, будівництво промислових об'єктів, надання консалтингових послуг, інжиніринг, ліцензії на купівлю/продаж, інвестиції, фінансування, банківська справа Промислова та комерційна кооперація у формі надання послуг і страхування [23]. Усі процеси, що складають зміст електронної угоди, такі як дослідження ринку, пошук ділових партнерів, платіжні операції, страхування ризиків тощо, також є предметом електронної комерції.

Розвиток електронної комерціїздійснюєстабілізуючий ефект на розвиток світової економіки в цілому з причин пов'язаних з:

– прискорення темпів створення єдиного інформаційного простору: виробляються механізми інформаційної взаємодії практично всіх суб'єктів світового ринку;

– прискорення обороту грошових ресурсів через використання електронних платіжних систем;

– створення умов для відкритої конкуренції на ринках товарів і послуг;

– прискорення процесу просування на ринок нових товарів послуг і доведення їх у зручній формі до споживача

– зменшення обсягу спекулятивного капіталу (у посередників, що не є виробниками) і, отже, збільшення об'ємів інвестицій у виробничу сферу;

Залежно від учасників взаємин електронна комерція підрозділяється на сектори. Основними секторами є (рис. 1.3.): В2В – (бізнес для бізнесу) сектор взаємодії між юридичними особами і організаціями. В2С – (бізнес для споживача) сектор взаємодії між юридичними і фізичними особами. В2G – (бізнес для уряду) сектор взаємодії між юридичними особами і державними організаціями [24].

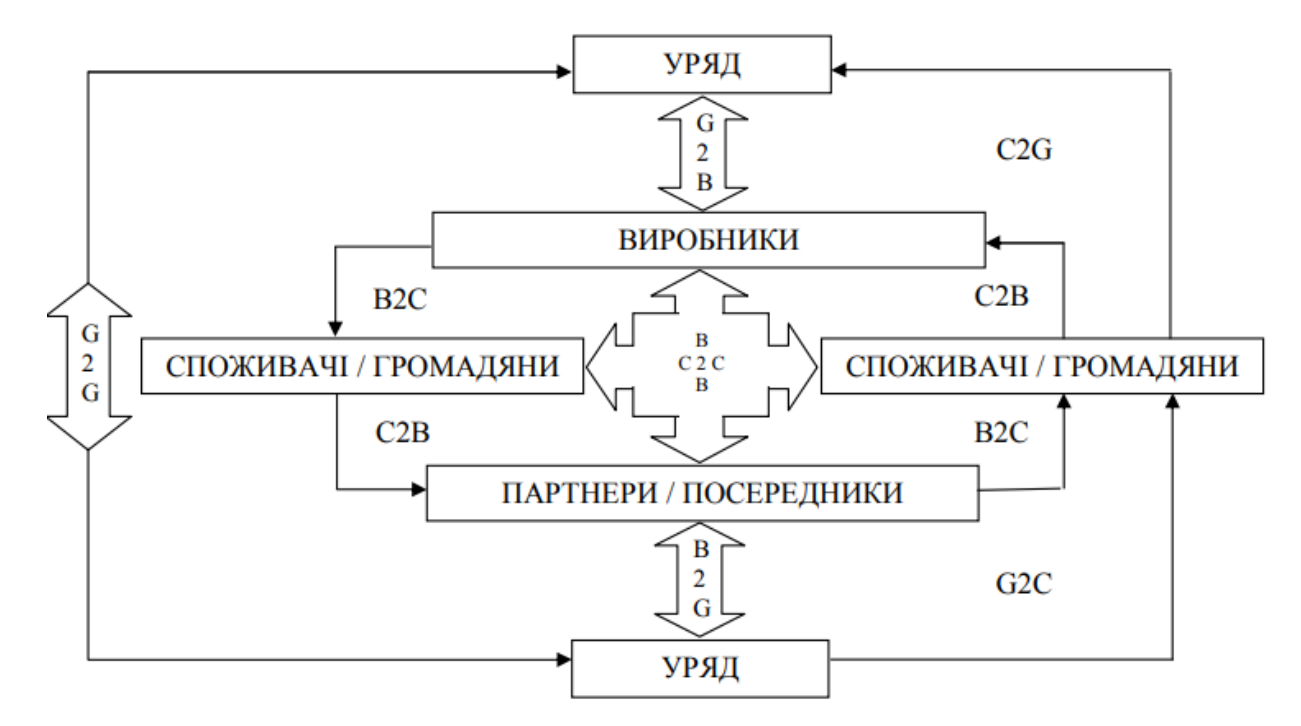

Рис. 1.3. Моделі електронної комерції

C2C – (споживач для споживача) – сектор взаємодії між фізичними особами. G2C (уряд для споживача) – сектор взаємодії між державними організаціями і фізичними особами. Суб'єкт, визначений першою літерою абревіатури, виступає як продавець або сторона, що надає послуги. C2B, G2G, C2G, G2B – включають тих самих учасників, відрізняються тільки характером їхньої взаємодії [24].

# <span id="page-23-0"></span>**1.2. Види мультимедійних вебресурсів які найчастіше використовуються для забезпечення потреб електронного бізнесу**

Видів інтернет ресурсів які найчастіше використовуються для забезпечення потреб електронного бізнесу досить багато, вони є різноманітні та слугують кожен для виконання власної спеціалізованої задачі. Далі детальніше розглянемо найпопулярніших представників таких ресурсів.

Сайт-візитка містить назву компанії, контактну інформацію, логотип, загальні відомості та інформацію про сферу діяльності, інформація про керівників. Призначення сайта-візитки – найзагальніше висвітлення діяльності компанії [23].

Сайт-буклет або презентаційний сайт компанії. Цей вид присутності в Інтернеті поширений не менше, ніж сайт-візитка. Як правило, це перенесення буклета компанії (профайла, річного звіту тощо) до Інтернет. Сайт містить опис компанії, новини, події, продукцію. Він може містити форми для зворотного зв'язку зі співробітниками компанії і форми для підписки на отримання новин компанії електронною поштою. Презентаційний сайт і сайт-візитка – найпростіші варіанти корпоративного представництва. Цілі – дати докладнішу інформацію про фірму та її найцікавіші пропозиції, а також відповідати на питання аудиторії і знімати зайве навантаження з традиційних каналів зв'язку[23].

Промо-сайт. Це Інтернет-ресурс, спрямований на рекламу певного товару, послуги, бренду або події. Промо-сайти найчастіше запускаються паралельно з рекламною компанією, жорстко прив'язані до неї і є джерелом інформаційної підтримки рекламної компанії. Промо-сайти, крім текстового наповнення, містять значну кількість інтерактивних презентацій і демо-роликів, що наочно

демонструють продукт і його переваги. Сайт-вітрина (Інтернет-вітрина, вебвітрина). Містить, окрім можливостей попередніх систем, докладні каталоги продукції (послуг), прайслисти. На таких сайтах публікуються новини компанії, додаткова інформація про виробників, поради, аналітичні огляди тощо. Такий сайт може збільшувати число й обсяг замовлень від наявних клієнтів через доступ до повнішої порівняно з іншими джерелами інформації про продукцію і послуги, що їх цікавить. Сайт може містити форум з питаннями щодо продукції або базу знань[23].

Інтернет-вітрина – ефективний засіб реклами, збирання заявок на продукцію і проведення маркетингових опитувань, підтримку зворотного зв'язку зі споживачами [23].

Сайт Інтернет-магазину – підприємство роздрібної торгівлі, що продає товари і надає послуги покупцям, використовуючи електронні засоби комунікацій. Зокрема, Інтернет-магазин дозволяє: вибрати товари, оформити замовлення і необхідні документи, провести взаєморозрахунки, відстежити виконання замовлення, а у разі продажу інформаційних товарів або надання інформаційних послуг – доставити продукт за допомогою мереж електронних комунікацій. Інтернет-магазин має каталог продукції, систему здійснення замовлення, систему платежів і працює в режимі реального часу. Це означає, що сайт магазину постійно оновлюється і містить найостаннішу інформацію про товари і послуги. За запитом відвідувача динамічно створюються сторінки з описом товарів, виходячи з їх реальної наявності на складі. Ціна автоматично розраховується з урахуванням знижок і націнок, що діють на даний момент, додаткових послуг і способу платежу. Таким чином, користувач може не тільки отримати весь спектр необхідної інформації, але і сплатити товар (послугу), оформити відповідні документи, отримати консультацію фахівця. Інтернетмагазин може використовуватися як виробником, так і дилером або роздрібним продавцем [23].

Внутрішнє робоче середовище. Це сайт, що дозволяє здійснювати колективну роботу дистанційно віддалених підрозділів співробітників. Внутрішнє робоче середовище закрите для доступу ззовні. Особливо помітні переваги від

впровадження таких технологій для компаній, що мають філії і представництва в інших містах [23].

Таким чином, звичайний офіс отримує своє Інтернет-продовження, яке дозволяє співробітникам, де б вони не знаходилися – у філіях компанії, відрядженні, на переговорах клієнта або вдома, – працювати з усією необхідною інформацією, документами й обмінюватися ними один з одним. Корпоративний інформаційний портал. Це веб-сервер компанії, що є єдиною точкою входу в усі інформаційні системи даної компанії, здійснюється повне інформаційне забезпечення бізнеспроцесів компанії і контрагентів. Корпоративний інформаційний портал забезпечує кожному співробітникові оптимальне робоче середовище, персоналізацію робочого місця, простоту, ефективність й уніфікацію роботи з усіма класами корпоративних файлів, засобів аналізу даних, пошуку матеріалів, засобів документообігу, доступу до ERP-системи [23].

#### <span id="page-25-0"></span>1.2.1. Інтернет-магазини

У практичній частині даного дослідження буде детально описаного процес розробки інтернет магазину як одного із найпопулярніших інструментів ведення підприємницької діяльності в мережі. Тому слід детальніше розглянути теоретичну частину цього питання.

Інтернет магазин – це один з різновидів електронної комерції, який дозволяє споживачам купувати товари чи замовляти послуги безпосередньо у продавців через Інтернет мережу за допомогою веб-браузера або мобільного додатку за допомогою мультимедійного пристрою. Споживачі легко знаходять продукти, безпосередньо відвідуючи веб-сайт роздрібного продавця або шукаючи серед інших альтернативних постачальників за допомогою пошукової системи онлайн-покупок, яка показує наявність і ціну того самого продукту в різних електронних роздрібних продавцях.

Клієнти мають можливість робити замволення онлайн за допомогою персональних комп'ютерів і пристроїв, включаючи настільні комп'ютери,

ноутбуки, планшети та смартфони. Процес покупки в Інтернет-магазині нагадує фізичну аналогію покупки товарів або послуг у звичайному роздрібному магазині чи торговому центрі; як уже було вказано вище цей процес називається онлайнпокупкою від бізнесу до споживача (B2C). Коли інтернет-магазин налаштовано, щоб дозволити компаніям купувати в інших компаній, процес називається онлайнпокупкою «бізнес-бізнес» (B2B). Звичайні інтернет-магазини дають покупцям можливість ознайомитися з асортиментом товарів і послуг компанії, переглянути фотографії або відео товарів, опис характристик а також інформацію про особливості та ціни.

Онлайн-клієнти зобов'язані мати доступ до Інтернету та підключений спосіб оплати, щоб завершити почату транзакцію, як-от кредитна картка, дебетова картка з підтримкою Interac або такий сервіс, як наприклад GooglePay, ApplePay та PayPal (рис. 1.3). Для фізичних товарів електронний продавець відправляє продукти клієнту користучись послугами компаній перевізників; для цифрових продуктів, таких як цифрові аудіофайли, цифрові ключі чи документи або програмного забезпечення, продавець зазвичай надсилає файл клієнту через сервіси обмінуну файлами або на онлайн пошту. Найбільшими з міжнародних корпорацій онлайн роздрібної торгівлі є Alibaba, Amazon.com та eBay.

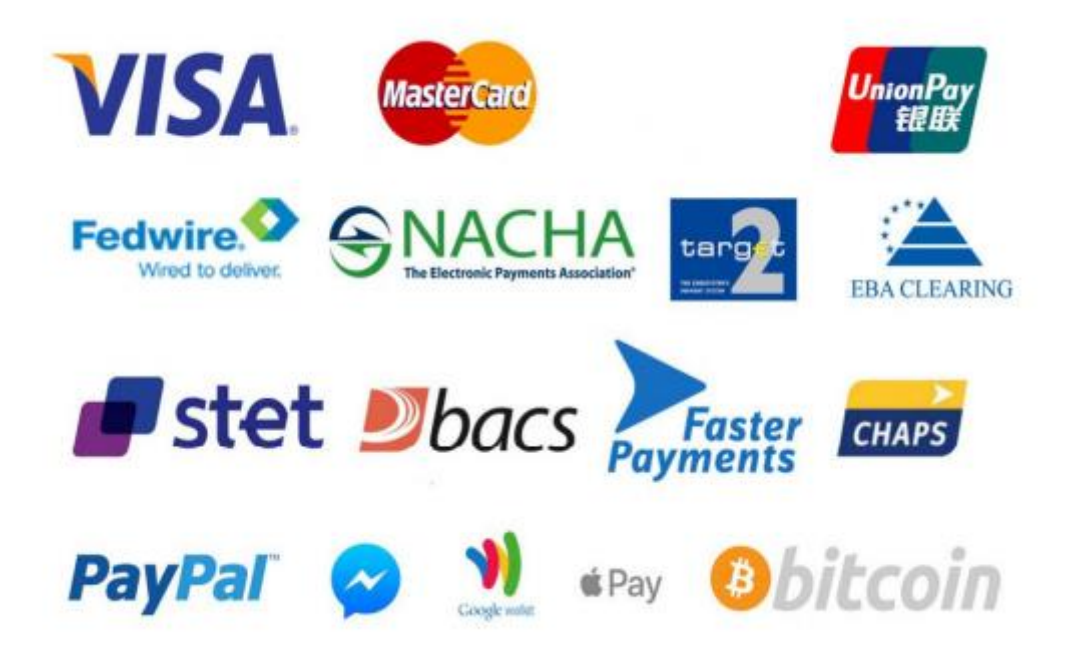

Рис. 1.3. Платіжні системи

Наявність власного сайту в наш час є необхідним атрибутом і запорукою успішної діяльності будь-якої сучасної компанії. Інтернет-магазини стають все більш популярними, і цей напрямок інтернет-бізнесу цікавить не тільки тих, хто веде бізнес виключно онлайн, але і власників звичайних магазинів.

Для цього є багато вагомих причин, не останньою з яких є безмежні можливості, відносно низька вартість і загальна доступність. Це також чудовий бізнес під час кризи, оскільки темпи зростання сектору електронної комерції були вражаючими навіть на тлі загального спаду української економіки.

Також існує багато переваг для покупців. Головна з них – це економія часу витраченого на покупки, оскільки не потрібні довгі і виснажливі поїздки в супермаркет. Користувачі інтернет-магазинів також можуть отримати вичерпну інформацію, яка їх цікавить, оскільки переважна більшість товарів в Інтернеті мають чіткі описи, описи та зображення з різних ракурсів. Тут ви можете ознайомитися з інформацією про товари, які є на складі, скориставшись можливістю зробити попереднє замовлення вподобаних товарів, а також вибрати найбільш зручний для покупців спосіб оплати та доставки. Те, що онлайн-шопінг часто обходиться набагато дешевше, важливий ще й тому, що власникам інтернетмагазинів не потрібно платити за оренду торгових площ у престижних районах міста, утримувати продавців тощо. Також варто відзначити, що інтернет-магазин працює цілодобово, без перерви та вихідних. Тепер розглянемо основні аспекти організації торгівлі через інтернет-магазин.

Щоб почати власну комерційну справу в Інтернеті, як і у випадку з будь-якою іншою підприємницькою діяльністю, необхідно вирішити юридичну сторону питання, пройшовши офіційну реєстрацію та забезпечивши дукументальне підтвердження активності вашого бізснесу, а також врегулювати справу з податковою інспикцією.

Фактично, найпотрібніші документи, що необхідні для відкриття інтернет магазину, – свідоцтво про реєстрацію суб'єкта підприємницької діяльності. Це дає

можливість вам легально вести свій бізнес і позбавить від негараздів із податковою та іншими контролюючими органами.

#### <span id="page-28-0"></span>**1.3. Засоби мультимедіа для веденні електронної бізнес діяльності**

Мультимедійні технології в бізнесі - ефективний маркетинговий інструмент, який дозволяє досягти успіху набагато швидше. Бізнес-середовище завжди використовує нові технології. Без їх використання сьогодні неможливо конкурувати з конкурентами, розвивати свою компанію. Мультимедійні продукти вже давно завоювали популярність у бізнесі.

Спроба просувати новий продукт, представити оригінальну концепцію бізнесу, навчальну програму або розроблене програмне забезпечення неминуче приведе вас до необхідності інформувати, мотивувати, переконувати аудиторію. Тому очевидно, що той, хто знайомий з мистецтвом презентації, набагато швидше і легше досягає поставленої мети. Віртуальна презентація з мультимедіа дозволяє продемонструвати сильні сторони компанії, її конкурентну перевагу.

Бізнес-середовище завжди першим бере на озброєння передові технології для можливості гідно конкурувати з суперниками та розвиватись. Мультимедійна продукція вже давно знайшла своє застосування в сфері бізнесу, а зараз стала основним інструментом на шляху до комерційного успіху. Мультимедійні технології застосовують у розробці віртуальних презентацій і каталогів, для реалізацій маркетингових та піар стратегій. Як наслідок, застосування мультимедіа технологій в електронному бізнесі сприяє збільшенню об'ємів продажу, виходу на нові ринки, зміцненню конкурентоздатності, підвищенню іміджу компанії, що динамічно розвивається як в очах клієнтів, так і в очах бізнесу-партнерів [3].

Мультимедійні засоби стали популярним після середини 1990-х років, коли ціни на обладнання для їх викорситання почали падати. Потім люди почали використовувати їх в промисловості, бізнесі, освіті, розвазі та в інших цілях. Сьогодні ми можемо знайти мультимедіа вдома, у школі, на роботі, у громадських місцях, таких як бібліотеки, та в Інтернеті.

За свіжими даними від міжнародного маркетингового агентства IDC сучасні люди запам'ятовують менше ніж 10% від прочитаної інформації, приблизно 30% – від почутої інформації і більше за 70% – від того, що мають змогу чути і бачати одночасно. Щоб використати цю характенру особливість людей з користю, на допомогу приходить наступний маркетинговий інструмент – мультимедійна призентація

У різних видах господарської діяльності використовуються такі операції, як обробка документів у вигляді електронних книг, створення комп'ютерних мультимедійних презентацій і веб-агентств, використання Інтернет-телефонії, голосової пошти та ін. Ефективність сприйняття інформації з комп'ютера підвищується за рахунок використання мультимедійних технологій.

У мультимедіа-презентаціях може використовуватись як повний комплекс «медіа» - відео, анімация, фотографії, комп'ютерна графіка, тексти, звук у вигляді музики, голосу диктора і спецеффектів, так і окремі складові. Таким чином, мультимедійні презентації стають перспективним засобом у сфері B2B і інших напрямах бізнесу, одним з найефективніших способів представлення інформації для клієнтів, партнерів і інвесторів [19]. Мультимедійні проекти популярні завдяки своїй інтерактивності. Зручна навігація та меню дозволяють взаємодіяти з презентацією, змінювати її в реальному часі, редагувати та поповнювати інформацією.

Ефект на рекламну індустрію тих можливостей які надає мультимедіа був і залишається дійсно вагомим. Протягом усього декількох років об'єм он-лайнреклами стрімко зріс і досягнув сотень мільярдів доларів на рік. Рекламодавці почали активно змінювати свої переваги і сьогодні Інтернет-реклама вже займає більшу ринкову нішу, ніж реклама на радіо. Інтернет-маркетинг достатньо сильно вплинув на сектор B2B і цей вплив з кожним днем посилюється [19].

Отже, технології мультимедіа застосовується в бізнесі, навчанні, в управлінні транспортом, навчанні правилам водіння автомобіля, при тренуванні льотчиків і космонавтів, а також у багатьох інших не менш важливих сферах життєдіяльності людини. Перспективи розвитку мультимедіа різноманітні, області застосування будуть розширятися, вдосконалюючи наш устрій життя та комфорт, надаючи інформацію глобального масштабу, міняючи не тільки техніку, але і передусім світогляд самої людини [19].

#### <span id="page-30-0"></span>**1.4. Роль соціальних мереж як платформ для просування в Internet**

Сьогодні все купується і продається в Інтернеті. Навіть зараз можна замовляти та купувати все: від їжі та вина до інструментів і будівельних матеріалів, які традиційно вважалися офлайн. Розвиток служб доставки будь-яких покупок у потрібне місце стимулює пошук і купівлю цих речей. У результаті онлайн-продажі зростають, оскільки в мережі з'являються нові продукти та послуги (рис. 1.4)

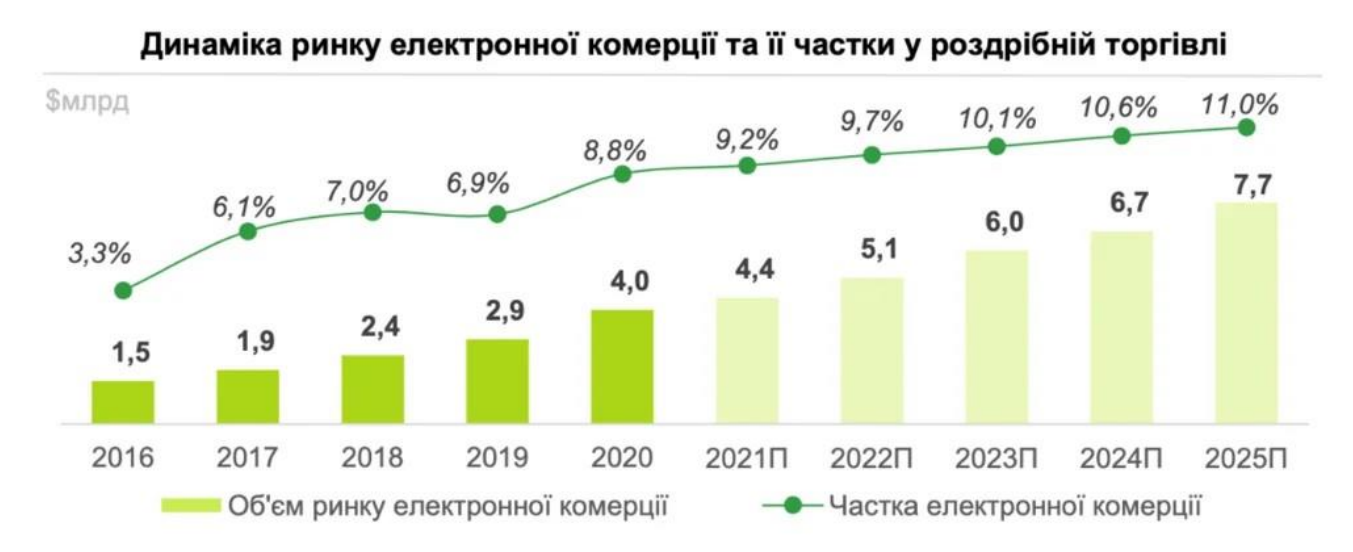

Рис. 1.4. Обсяги інтернет-продажів

Дані української транспортної компанії свідчать про те, що щорічно обсяг перевезень зростає на 20-40%. Оскільки покриття мережі 4G в моїй країні тільки набирає обертів, а масштаби онлайн-продажів ще не досягли свого піку, Україна має потенціал для розвитку в цій сфері на майбутні роки [9]. За оцінками Всеукраїнської федерації реклами, продажі фізичних товарів і послуг зростають, а прибуток від

реклами товарів і послуг у соціальних мережах і маркетплейсах зріс на 37% порівняно з 2020 роком до 95 млрд (рис. 1.5).

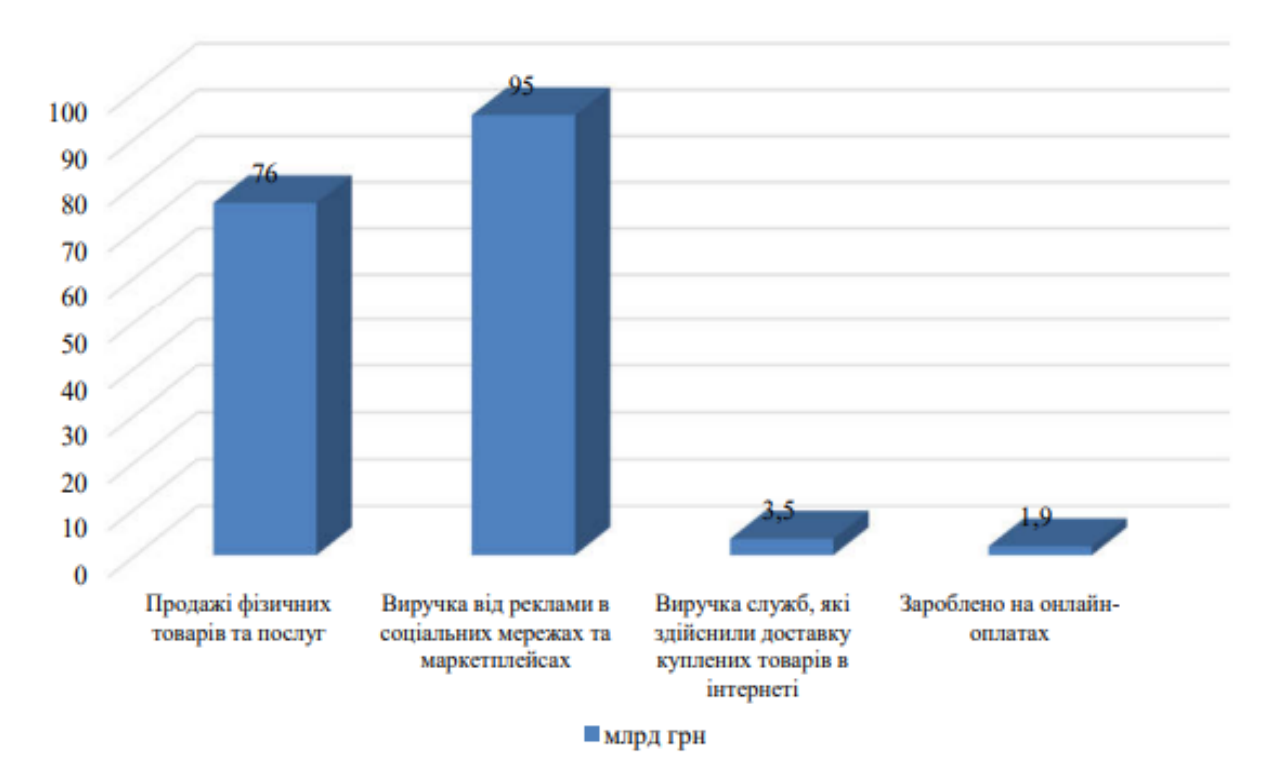

Рис. 1.5. Ринок e-commerce 2020 року в Україні

На момент проведення даного дослідження організацій, які не мають публічної сторінки в соціальній мережі, майже не існує. Взагалі, платформа, яка б давала право отримувати прибуток у соцмережах, відсутня, бдуь який дохід що приносить популряність та велика аудиторія йде тільки від рекламних ітеграцій які власники сторінок оргіназовують влсноруч. Але люди продовжують розвивати цей напрямок.

Згідно з результатами дослідження The Statistics Portal 2021, які проводять моніторинг з більш ніж 18 тис. джерел, станом на кінець 2021 року і досьогодні найпопулярнішими соціальними мережами є ( рис. 1.6 ):

**ИМЛН** активних користувачів

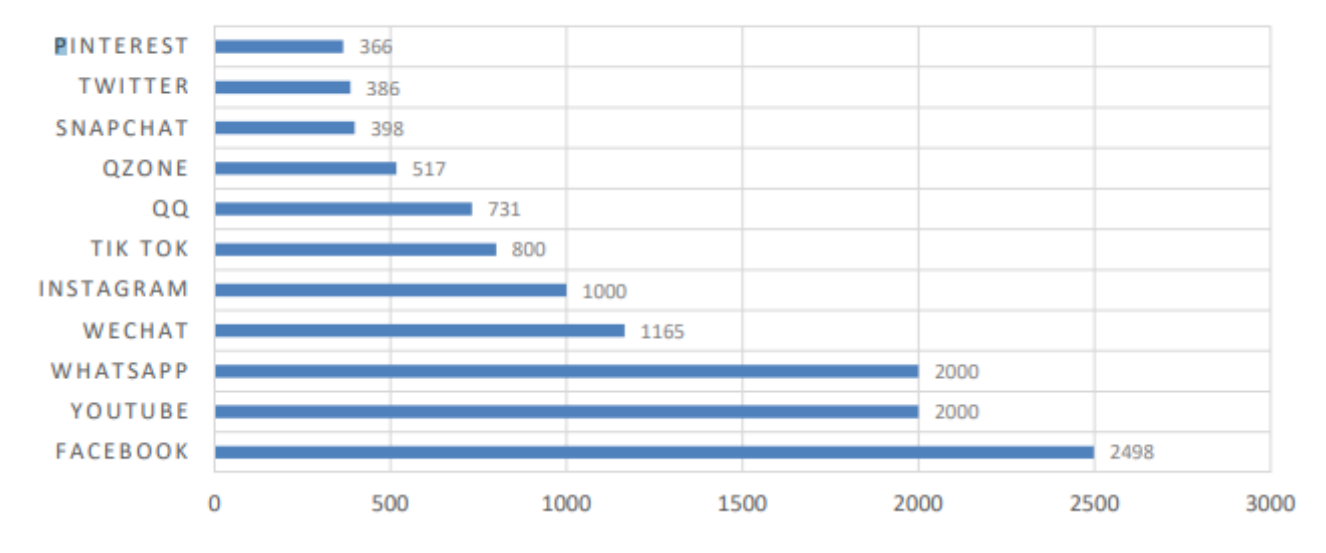

Рис. 1.6. Рейтинг популярних світових соцмереж

Найпопулярнішою соціальною мережею у світі є Facebook. Facebook найкраще підходить для ведення електронного бізнесу та вирішення стратегічних бізнес-завдань. Саме тут люди можуть використовувати велику кількість вбудованих функцій відповідно до своїх потреб і цілей. У Facebook на сьогоднішній день зареєстровано понад 65 мільйонів компаній та різноманітних організацій і близько 7 мільйонів рекламодавців, які активно просувають свої товари чи послуги. Більший дохід приносить реклама, що не дивно для такої великої аудиторії. Тобто 90% доходу від реклами приносять гаджети. Facebook краще підходить для аудиторії «бізнес-клієнт». З огляду на величезну кількість людей, які зареєстровані в цій соціальній мережі, її просто не можливо ігнорувати як інструмент для просування бізнесу. Щоб отримати максимальний прибуток, бажано, користуватися не тільки платною рекламою, а й активно працювати з спільнотою, нарощуючи кількість підписників, залучаючи їх у взаємодію з контентом сторінки. Налаштувавши цільову рекламу, яка надсилає електронні листи вашій цільовій аудиторії, ви можете досягти великого успіху в пошуку потенційних покупців.

Саме тому ця мережа стала популярною для спілкування з клієнтами в B2B просторі [7]. В Україні ця соціальна мережа також дуже популярна (рис. 1.7):

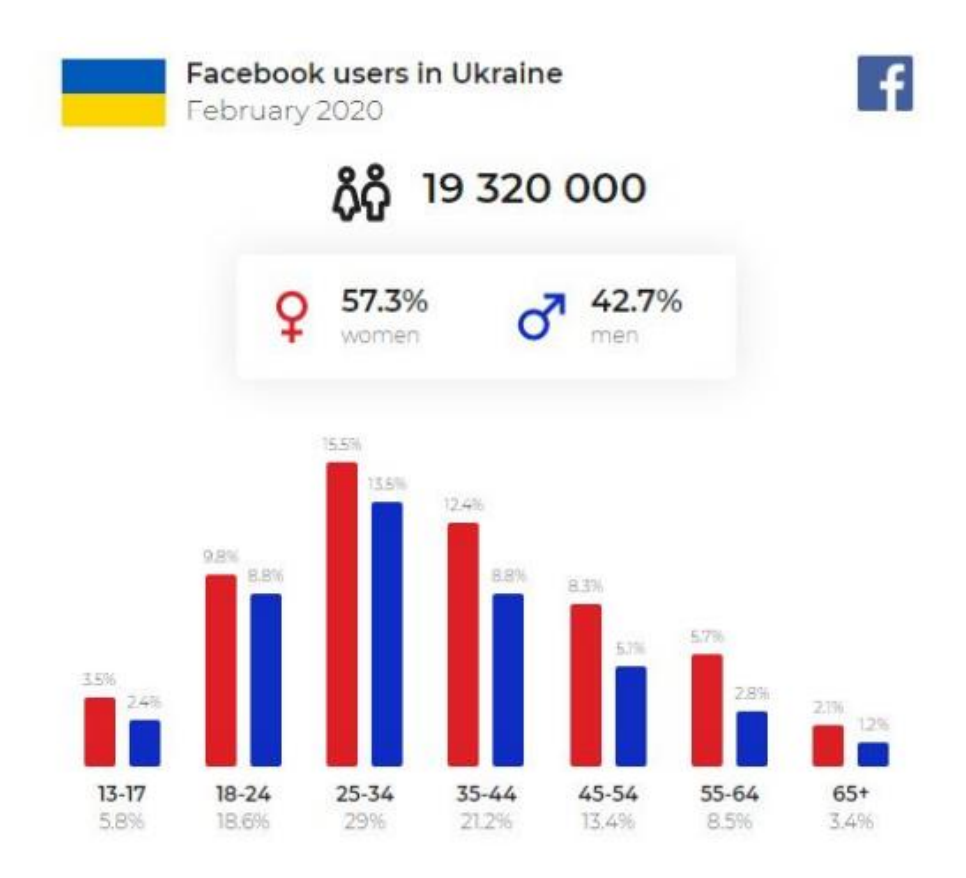

Рис. 1.7. Популярність Facebook в Україні.

YouTube займає друге місце в списку популярних глобальних мереж. Щодня велика кількість користувачів мережі переглядають мільярди годин відео. Подивившись на популярність онлайн-журналів, які переходять від друкованих до відео, ви можете назвати YouTube ефективною соціальною мережею. Щоб збільшити охоплення веб-сайту, який продає товари/послуги, вам просто потрібно створити свій канал і просувати там бренд. Приваблення потенційних клієнтів відбувається за рахунок якісного контенту, тобто корисних відео та якісної зйомки. Зовсім скоро в YouTube також може з'явитися функція інтернет-магазину від корпорації Google, як повідомляє видання Bloomberg. Через деякий час кожен товар, що переглядач баче на відеороликах, можна буде придбати прямо в цій соцмережі. YouTube вже почав надавати рекомендіації авторам відео використовувати їх застосунок для позначання товарів, які вони просувають та рекламують.

Instagram досяг 1 мільярда активних користувачів, що робить його однією з найшвидше зростаючих соціальних мереж у світі. У соціальній мережі переважають жінки, більше половини користувачів Instagram віком від 34 років, свідчать дані. У

.

2019 році платформа набрала обертів за кількістю оновлень юзабіліті в просуванні товарів і послуг.

Просування B2B бізнесу в Instagram починається зі створення бренду та спілкування з клієнтами. Бренди мають можливість мати бізнес-профіль в Instagram, який має багато функцій для просування продуктів. За допомогою бізнес-профілів забезпечуйте аналіз сторінок, створюйте контент у потрібний час, ставте лайки AI, контролюйте рекламні компанії, орієнтовані на свою аудиторію. У статистиці профілю ви можете побачити значення, які допомагають зрозуміти, чи правильно просувається сторінка, скільки користувачів цікавиться контентом, охоплення передплатників і багато іншого.

Щоб підвищити залученість, потрібно створити бажання писати коментарі, зберігати пости, реагувати на красиві фотографії, і найважливіший тренд сьогодні, як у публікаціях, так і в візуальному контенті, — це яскраві та природні емоції. Відомий приклад того, як український бренд охоплює своєю продукцією аудиторію від 19 до 40 років через «Цукерку», яка створила профіль у соціальній мережі Instagram. Це компанія, яка виробляє натуральну косметику з привабливими ароматами та дизайном на основі органічних інгредієнтів. Незалежно від того, продаєте ви по телефону чи особисто, вам потрібно скористатися процесом, щоб переконатися, що ви визначили особу як провідного потенційного клієнта, перш ніж виступати. Простий спосіб встановити гарний тон у стосунках із користувачами – підтримати та поспілкуватися з ними, перш ніж спробувати щось продати чи замовити. Ще одна складова цієї стратегії — просто демонстрація інтересу, справжнього, чистого інтересу. Коментуйте історії, фотографії, починається природна розмова. Вам не потрібно просто вводити повідомлення, надсилати багато довгих текстів, ви повинні бути автентичними, і споживачі отримають більше віддачі. Використання голосових і відеоповідомлень лише зміцнює довіру та хороші відгуки. Ключовою частиною цього типу продажу в соціальних мережах є демонстрація індивідуальності бренду, якості контенту, відкритості та природності, креативного візуального ефекту та відмови від кліше.

Linkedin — соціальна мережа, орієнтована на професійні сфери в якій основна аудиторія це представники різниг сучасних професій. З точки зору B2B його можна назвати найкращим. Тут ви можете спілкуватися та шукати свою цільову аудиторію та партнерів, робітників та роботодавців. Тут працюють такі агентства, тому що чим корисніша інформація розміщена на сторінці, тим більше результатів вона принесе компанії. Крім того, тут можна рекламувати не просто товари та послуги, а ті, що розраховані на дорогу публіку. Головна перевага – побачити сторінку відвідувача для аналізу, який допоможе зрозуміти, чи цікавий людям цей профіль. Одним цікавим недоліком є те, що Linkedin не досяг високої популрності в Україні, і його користувачів серед наших співвітчизників дуже мало, в основномц це представники сфери інформаційних технологій та маркетингу.

За останній рік Tik Tok агресивно набирав аудиторію, 40% з якої – підлітки. На перший погляд Tik Tok може здатися несерйозною соціальною мережею, але якщо ви покопаєтеся в її інформації, то відразу забудете це речення. Також існує безліч блогерів, які створюють відео, де вони можуть рекламувати та просувати продукти. Tik Tok використовує цільову рекламу та виклики хештегів. Зараз Douyin підходить для просування знаменитостей, інтернет-магазинів, онлайн-сервісів і великих брендів, якими цікавиться молодь. Наприклад, ролик, представлений  $i$ нтернет-магазином  $@$ wonderlife aliexpress, набрав мільйони переглядів: ролик із підставкою для квітів мав 37,9 млн переглядів і 53 800 ретвітів, але невідомо, скільки замовлень отримав магазин через цю платформу.

#### <span id="page-35-0"></span>**Висновки до розділу**

Досліджено поняття електронного бізнесу та його класифікацію, а також роль мультимедійних техногій в ньому. Мультимедійні технології в бізнесі - ефективний маркетинговий інструмент, який дозволяє досягти успіху набагато швидше. Бізнессередовище завжди використовує нові технології. Без їх використання сьогодні неможливо конкурувати з комерційними опонентами, розвивати свою компанію. Мультимедійні продукти вже давно завоювали популярність у бізнесі. Спроба
просувати новий продукт, представити оригінальну концепцію бізнесу, навчальну програму або розроблене програмне забезпечення неминуче приведе вас до необхідності інформувати, мотивувати, переконувати аудиторію. Тому очевидно, що той, хто знайомий з мистецтвом презентації, набагато швидше і легше досягає поставленої мети. Віртуальна презентація з мультимедіа дозволяє продемонструвати сильні сторони компанії, її конкурентну перевагу.

Визначено специфіку розвитку інформаційних технологій, які призвели до формування принципово нової середовища здійснення підприємницької діяльності. Діяльність по укладенню угод в електронній формі з використанням комп'ютерних мереж отримала назву електронної комерції і стала розглядатися як один з невід'ємних ознак глобальної мережі Інтернет.

Досліджено поняття вебсайту інтернет магазину. Звтановлено, що на сьогоднішній день в країні налічуються десятки тисяч корпоративних порталів, а великий бізнес майже повністю перейшов на використання власних або галузевих торгових Інтернет-майданчиків. Порівнянні темпи розвитку демонструє і роздрібний сегмент електронної комерції, представлений не тільки Інтернетмагазинами, а й електронними казино, юридичними компаніями, платними інформаційними ресурсами, кількість яких щорічно зростає в десятки разів. У цьому зв'язку, уявляється необхідним визначити переваги, чинники розвитку Інтернетторгівлі та функції в умовах сучасного бізнес-середовище[22].

Здійснено аналіз методів та засобів мультимедіа в онлайн підприємництві, одним з яких є соціаліні мережі. Сьогодні соціальні мережі є платформами для створення, розвитку та процвітання бізнес-проектів і стартапів. Оскільки соціальні мережі проникли в наше життя, і майже кожен має власний профіль, торговці, які роблять все для досягнення своїх цілей, ведуть свій бізнес розумно, і потенційні споживачі, які створили облікові записи в цій безлічі місць Найпопулярнішими соцмережами в світі є Facebook, YouTube, Instagram, Tik Tok та Pinterest. Їх особливості та основні функції які вони надають є різними, але всі вони грають одну спільну роль у налагоджені відносин між клієнтом та фірмою, що продає товари та послуги, за рахунок їх мультимедійності яка є основним маркетинговим

існтрументом. Запропонувавши чіткий алгоритм дій та використання соціальних мереж у маркетинговій діяльності, можна зробити висновок, що саме зібрана робота та чітка стратегія допомагає у побудуванні бізнесу, а медійна інформація забезпечує глнучкий та стабільний зв'язок з клієнтом.

Як наслідок, використання мультимедійних технологій у бізнесі сприяє збільшенню обсягів продажів, виходу на нові ринки, підвищенню конкурентоспроможності, зміцненню довіри та іміджу компанії, що динамічно розвивається, в очах клієнтів і ділових партнерів.

#### **РОЗДІЛ 2**

# **АНАЛІЗ ПРОГРАМНИХ ІНСТУРМЕНТІВ ДЛЯ СТВОРЕННЯ КОРПОРАТИВНОГО ВЕБСАЙТУ**

#### **2.1. Методології розробки електронних ресурсів**

Концепція стандартних методів, які дуже часто використовувалися вебвиробниками розробників, а саме за допомогою використання методу «Водоспад». Який виник і з якого почався; Планування, Дизайн, Код, Система тестування і Розробка (рис. 2.1).

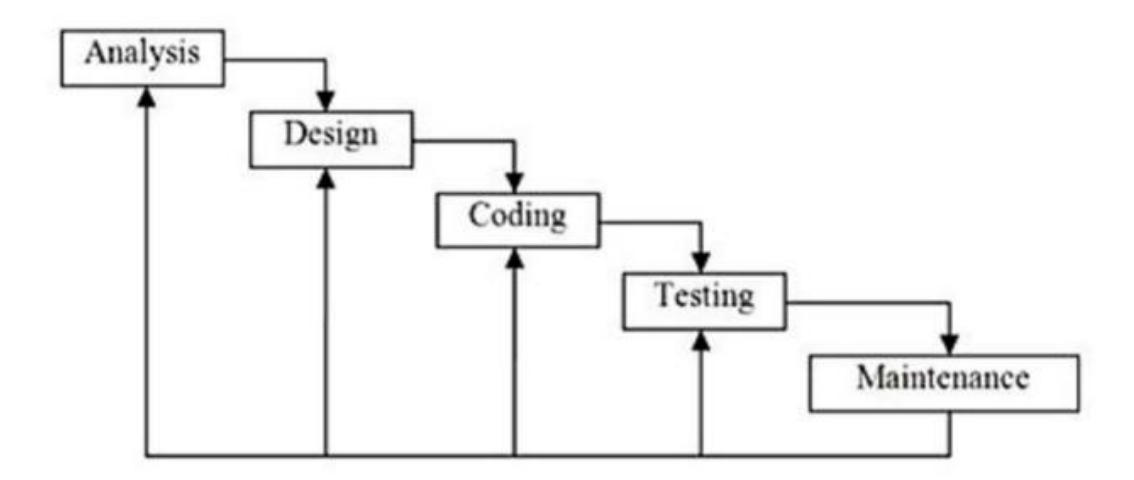

Рис. 2.1. Модель розробки «водоспад»

Методики бувають двох типів - класичні і адаптивні (адаптивні, можуть переплановуватися під час роботи). До гнучких підходів відносяться: Agile адаптивний підхід до управління різноманітними проектами та продуктами, призначений для зміни форми вимог і забезпечення їх виконання. При такому підході безперервно ефективна взаємодія самоорганізованих груп різних експертів. SCRUM - дотримуюється правил гнучкості, Scrum розбиває діяльність на частини. Власник продукту встановлює пріоритети перед представниками команди. Найважливішу частину доручають виконати в спринті і це займає 2-4 тижні.

Lean має схожість на Scrum тим, що вся робота розпоідлена на декілька невеликих частин, які реалізуються окремо. В Lean існує операційний процес, розділений на етапи для розробки кожної частини. Як і в традиційному управлінні, це можуть бути етапи розробки, планування, тестування та доставки.

Канбан не такий жорсткий, як Scrum – у нього немає обмежень за часом спринту, немає ролей, основну роль виконує лідер команди який розподіляє функції. Також в цьому випадку членам команди дозволяється виконувати декілька завдань паралельно, чого не дозволяє Scrum. Є можливість робити що завгодно за зручним графіком

Під час створення веб- інтернет-магазину сайту без викорситання конструкторів обирається тип розробки з використанням мови розмітки гіпертексту та однієї чи декількох мов програмування, розробники мають пройти різні етапи, а саме етапи збору даних, постановки задач, аналізу, проектування бази даних і останнє – це реалізація самого сайту інтернет-магазину. У цього метода розробки є декілька значих недоліків, через які він на сьогодні вважається застарілим. Наприклад це його недостатня гнучкість, а саме метод виключає можливість внесення оперативних змін, або незначних правок аж до самого кінця циклу, тобто до готової версії. Тому часто виникає багато проблемних ситуацій з комунікацією із замовником проекту, якщо він хоче внести певні свої зміни на будь-якому етапі. Так само і навпаки, в зворотньому напрямку, з боку команди розробників можуть з'явитись складнощі у реалізації певної функціональності, але при цьому зміни вносяться після кінцевого етапу і тоді весь цикл перезапускають. Цю модель інколи застосовують при розробці державних цифрових додатків, веб-сервісів або вебсайтів,де будь які зміни після затвердження технічного завдання на вищому рівні вже не вносять.

#### **2.2. Програмні засоби для роботи з медійним контентом**

У такому проекті, як інтернет-магазин, медіа матеріали займають значну частину і відіграють важливу роль, адже для полегшення сприйняття текстовий матеріал має бути підкріплений ілюстраціями, це засіб зацікавити покупця та забеспечити додатковий довідковий матеріал. . Тому ілюстрації виготовляються якісно і додаються до тексту, зберігаючи важливу умову композиційної збалансованості. Незважаючи на те, що програми для набору та редагування тексту мають і широкі графічні можливості, професіонали для підготовки зображень часто використовують спеціальні застосунки - графічні редактори. Вони мають багату та більш гнучку систему налаштувань і можуть використовувати різну глибину кольору, режими змішування та колірні моделі. У практичній частині даного дослідження для підготовки графічного матеріалу та обробки зображень використовується Adobe Photoshop CC.

Adobe Photoshop — це програмне забезпечення для редагування зображень і ретушування фотографій для використання на комп'ютерах Windows або MacOS. Photoshop пропонує користувачам можливість створювати, вдосконалювати або іншим чином редагувати зображення, ілюстрації та ілюстрації. Зміна фону, імітація картини з реального життя або створення альтернативного погляду на Всесвіт – все це можливо за допомогою Adobe Photoshop. Це найпоширеніший програмний інструмент для редагування фотографій, обробки зображень і ретушування численних форматів файлів зображень і відео. Інструменти Photoshop дозволяють редагувати як окремі зображення, так і великі партії фотографій. Існує кілька версій Photoshop, зокрема Photoshop CC, Photoshop Elements, Photoshop Lightroom і Photoshop Express, версія Photoshop для iOS із обмеженими можливостями. Adobe Photoshop доступний як окрема підписка, яка включає Photoshop Lightroom, і як частина більшої передплати Creative Cloud.

Adobe Photoshop є критично важливим інструментом для дизайнерів, веброзробників, художників-оформлювачів, фотографів і творчих професіоналів. Він широко використовується для редагування зображень, ретуші, створення композицій зображень, макетів веб-сайтів і додавання ефектів. Цифрові або відскановані зображення можна редагувати для використання в режимі онлайн чи друку. Макети веб-сайтів можна створювати в Photoshop; їхні проекти можуть бути

41

завершені до того, як розробники перейдуть до етапу кодування. Окрему графіку можна створювати та експортувати для використання в інших програмах.

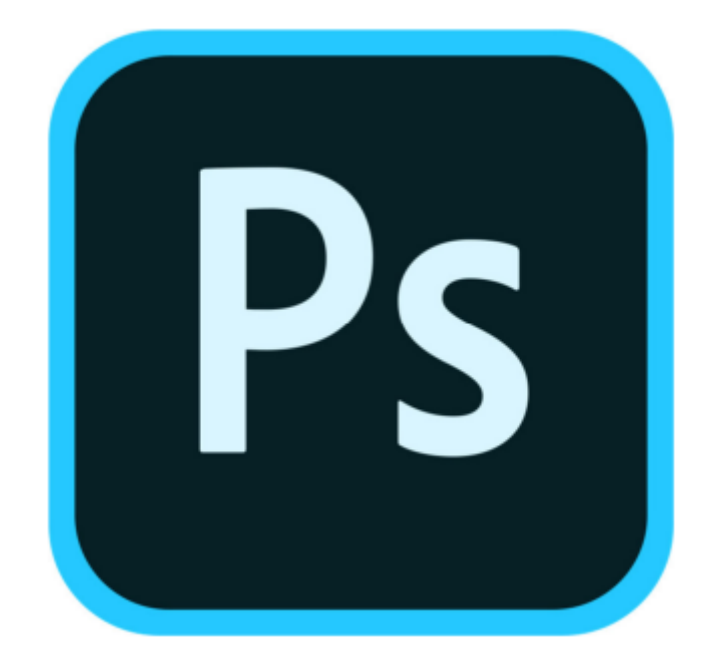

Рис. 2.2. Логотип програми Adobe Photoshop

Adobe Photoshop може зберігати або експортувати зображення та графіку в різних форматах файлів. Ці формати використовуються для різних цілей. Наприклад, зображення, які використовуються на веб-сайтах, зазвичай мають бути невеликими, щоб вони могли швидко завантажуватися; у той час як зображення, які включаються в 3D-візуалізацію продукту, можуть мати вищу роздільну здатність і містити додаткові деталі. Деякі зображення можуть містити лише пікселі, тоді як інші можуть містити суміш пікселів і векторів. Деякі формати файлів також використовують методи стиснення для зменшення розміру зображення, а деякі параметри стиснення навмисно відкидають дані, щоб зменшити розмір файлу. Щоб зберегти всі функції Adobe Photoshop, включаючи ефекти, маски та шари, використовується формат файлу Photoshop (PSD).

Adobe Photoshop був розроблений, як редактор зображень для використання у видавничих цілях, проте на сьогодні його часто використовують і в інших областях:

– для робіт пов'язаних з редагуванням зображень, комбінуванням або додавання нових намальованих графічних елементів;

– у роботі з фотографіями надає можливість безліч функціональних можливостей проводити корекційну обробку;

– у веб-дизайні, оскільки має також і інструменти створення векторних елементів, що дає змогу розробляти дизайн веб-сторінки з викорситанням однієї комплексної програми.

Adobe Photoshop користується популярністю серед цифрових художників завдяки своїм простим у використанні функціям, широкому спектру пензлів і функціям для створення та генерування власних пензлів. Також завдяки режиму змішування. 3D-художники часто використовують Adobe Photoshop для створення текстур для 3D-моделей, сканів моделей і карт нормалей. Photoshop також є дуже популярним програмним забезпеченням у світі розробників комп'ютерних ігор та фільмографіки. Інтерфейс програми зручний і практичний (рис. 2.3). Основний формат Photoshop, .PSD, можна експортувати та імпортувати за допомогою всіх перелічених вище програмних продуктів. .

Photoshop підтримує такі колірні схеми (в самій програмі названі режимами зображення) [9].:

 $-LAB$ :

– в градаціях сірого;

– Duotone;

 $-CMYK;$ 

 $-$  RGB;

– багатоканальні (Multichannel);

– чорно-білі;

– з 256-колірної палітрою (Indexed) .

Підтримується також обробка зображень у яких глибиною кольору 8 біт, 16 біт і 32 біт .Можливе збереження у файлі додаткових елементів, як то: направляючих (Guide), каналів (наприклад, каналу прозорості – Alpha channel), шляхів обтравки (Clipping path), шарів, що містять векторні і текстові об'єкти. Файл може включати колірні профілі (ICC), функції перетворення кольору (transfe functions). Допускаються неквадратні пікселі (Pixel Aspect Ratio) [8].

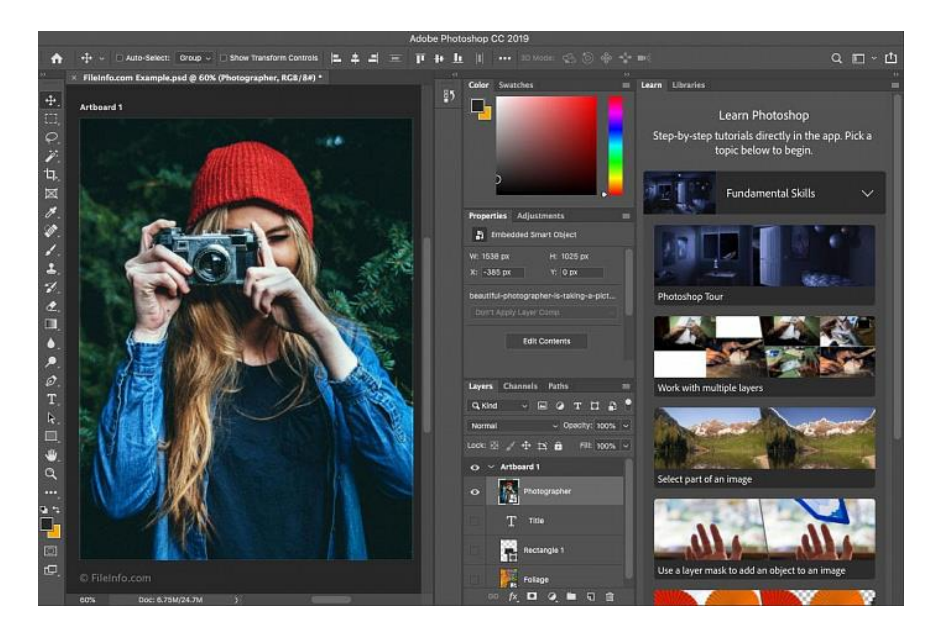

Рис. 2.3. Інтерфейс програми Adobe Photoshop

Всі фотографії для практичної частини дослідження, а також інші графічні елементи були підготовленні та створенні використовуючи Adobe Photoshop СС спераючись на:

– багатий інструментій та широкий спектр функцій;

– змогу редагувати фотографії і крім того створювати власний ілюстративний матеріал;

– зрозумілий інтерфейс;

– підтримка іншими додатками формату .psd;

– зміна зображень без втрати якості;

– швидке кадрування;

Також під час виконання дипломного проєкту було застосовано наступні програмні засоби

– Microsoft Word 2010 для опрацювання текстової інформації,

– Adobe Photoshop СС для редагування графічного матеріалу та фотографій,

– Adobe Illustrator СС для створення дизайну обкладинок та створення схематичних зображень,

– WIX для верстки та розробки веб-сайту (рис. 2.4).

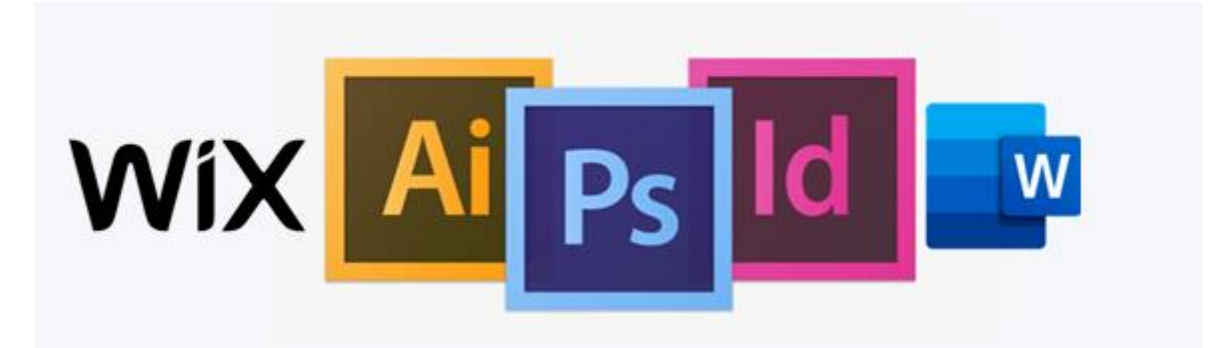

Рис. 2.4. Програми, використані при створенні макету

При виборі програмного забезпечення було враховано, що такі продукти, як Adobe Illustrator CC для створення векторних зображень, Adobe Photoshop CC для редагування фотографій, Adobe InDesign CC розроблені однією компанією Adobe System і мають сумісні версії, що значно спрощує роботи з експортування та імпортування графічних матеріалів. Також важливо слідкувати за версіями програмного забезпечення у зв'язку з тим, що експорті графічних матеріалів можуть виникнути проблемні ситуації з несумісністю версій, особливо при створенні зображення як в одному графічному редакторі, так і в іншому.

### **2.3. Програмне забезпечення для розробки вебсайту**

З появою і швидким розвитком Інтернет перед користувачами відкрилося багато нових можливостей, зокрема, можливість спілкування. Тепер можна обговорювати різні теми на форумах і отримувати цінні поради, розповідати про себе у блозі, знаходити давніх друзів за допомогою соціальних мереж і багато іншого [20].

Значно ширше поле для діяльності відкриває для користувачів наявність власного сайту. Це можливість заявити про себе, свої захоплення, роботу, компанію. Але створення навіть простого за дизайном чи функціоналом сайту потребує базових знань мов HTML, CSS та JavaScript, навичок обробки зображень, уставляння мультимедійних об'єктів, розміщення веб-документів на серверах Інтернету [20].

В міру зростання інтересу до створення сайтів, з'явилися й особливі платформи – конструктори сайтів. З їх допомогою користувач будь якого рівня обізнаності може створити власний сайт-візитку, багатосторінковий сайт для компанії або онлайн-магазин[20].

Конструктор сайтів дозволяє сформувати і об'єднати веб-сторінки в цілісну структуру сайту, а також керувати ними, не володіючи спеціальними технічними знаннями і навичками. Створений в конструкторі ресурс розміщується на хмарі віддаленому сервері-хостингу, збереження і працездатність якого підтримується командою адміністраторів конструктора без втручання користувача [20].

Конструктори мають дружній інтерфейс, що буде зрозумілим для непідготовленого користувача. Редагування сторінок, зовнішнього вигляду дизайну і загальне налаштування відбувається в онлайн-режимі за допомогою зручної панелі управління [20].

#### *Переваги конструкторів сайтів:*

Для звичайного користувача, який не має особливих знань і навичок, конструктор є одним з кращих варіантів швидко і якісно створити власний інформаційний ресурс в Інтернеті, розпочати онлайн бізнес або презентувати власні досягнення [20].

– Швидкість створення. Користувачі «конструюють» дизайн на основі блоків або обирають вже готові шаблони. Створити сайт можна за кілька годин;

– ціна. Вартість створення сайту за допомогою конструктора значно нижча, ніж звертатися до професіональних веб-фахівців, чия робота оцінюється погодинно і може коштувати чимало;

– Простота. Жодних особливих знань для роботи в конструкторі не потрібно. В основному функціоналі можна розібратися за допомогою зрозумілих інструкції.

– Доступність. Конкуренція між розробниками конструкторів призвела до того, що значна частина базових рішень надається безкоштовно. Платними залишаються особливі функції і додаткові можливості;

– Наявність шаблонів. Користувачу, що створює сайт самостійно, надається можливість вибрати один із готових дизайнів, який надається до редагування: зміна колірної схеми, гарнітури та розміру шрифтів, додавання або видалення інформаційних блоків тощо.

*Недоліки конструкторів сайтів:*

– Обмеженість. Конструктор надає можливості створювати сайт з вже готових блоків, і зазвичай, індивідуальні задуми реалізувати важко;

– Продуктивність і швидкість роботи. Ресурси, що є невеликими за розміром та складністю працюють доволі швидко. Але, зі збільшенням потужності сайту, його функціонування помітно пригальмовується, що підштовхує власника обрати інший дорожчий тариф;

– Зростання абонентської плати. Для простого лендингу або візитки можна обрати безкоштовний або мінімальний тариф. Але із збільшенням функціоналу доведеться змінювати тариф на дорожчий;

– Складнощі інтеграції сервісів та систем. Багато сучасних конструкторів намагаються враховувати останні тренди, але існує ризик, що певні сервіси або платформи не будуть підтримуватися;

– Залежність від розробників сервісу. Працездатність та доступність сайту залежить від того, як працює команда розробників конструктора. До цього відноситься технічна підтримка, сервісне обслуговування, потужності хостингової хмари, надійність серверів та інше. Також, ризик, що платформа конструктора буде закрита, існує завжди і тоді всі проблеми власник сайту має вирішувати самостійно.

Увесь процес базується на візуальному редагуванні, тобто не потрібно працювати з кодом. Натомість ви обираєте і редагуєте шаблони сайтів – готові дизайни, які можна адаптувати під свої потреби та смаки.

Створення сайту безкоштовно таким способом займає лише декілька годин. Зазвичай всі налаштування (хостинг, SEO, аналітика тощо) доступні в панелі адміністратора. Серед мінусів – обмежені можливості та складний функціонал деяких конструкторів. В той же час, практично всі пропонують зручний інтерфейс та доступні ціни, а то й більшість функцій уже в безкоштовній версії. Конструкторів для створення сайтів існує значна кількість, вони мають власні особливості, переваги, тому перед вибором варто ознайомитися з їх функціоналом та оцінити зручність роботи [20].

### 2.3.1. Конструктор сайтів Wix

Wix – популярний конструктор, що орієнтується, в першу чергу, на потреби початківців користувачів з нульовими знаннями щодо створення сайтів. Ідеально підходить для створення яскравих за формою і змістом візиток. Сервіс поставляється зі зручним візуальним редактором, в якому більшість дій виконується за допомогою мишки ( рис. 2.5) [20].

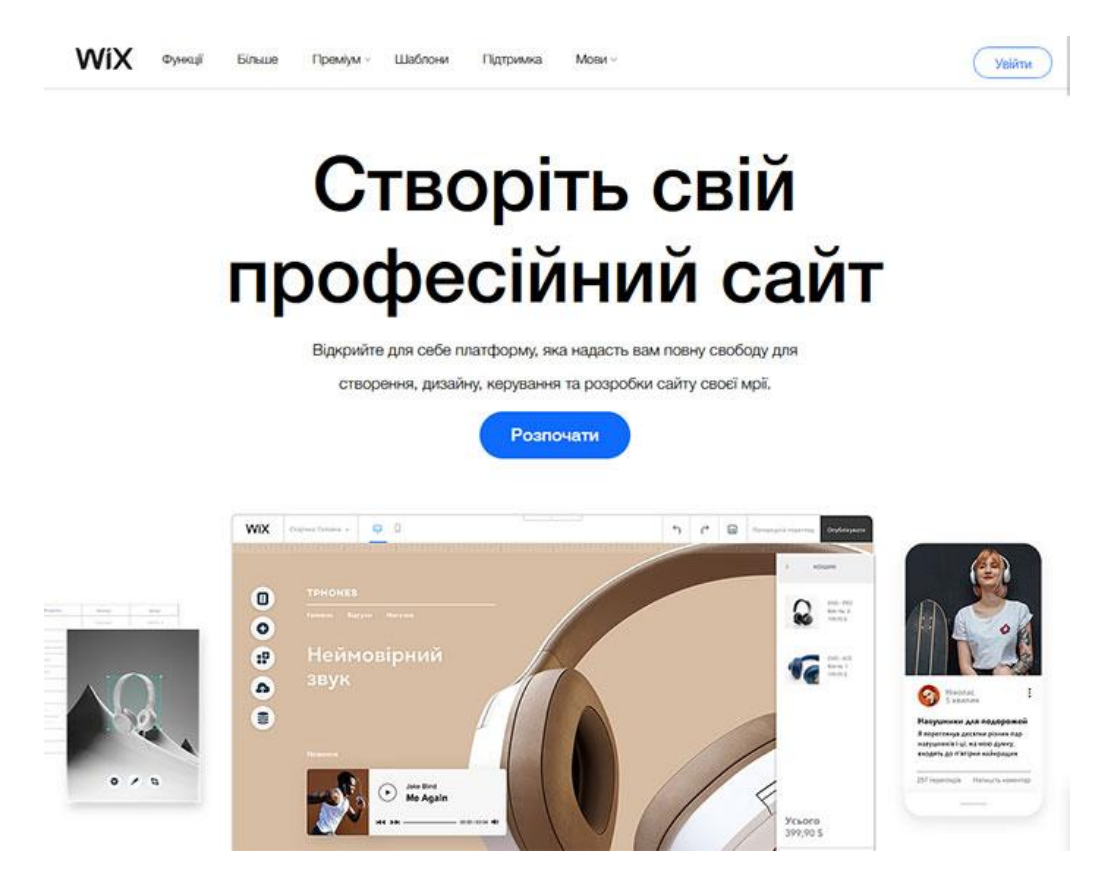

Рис. 2.5. Інтерфейс конструктора сайтів Wix

Конструктор надає надвелику збірку безкоштовних шаблонів, які розподілені за тематичними категоріями, що спрощує вибір та визначає сферу їх застосування. Хоча в процесі роботи над сайтом поміняти дизайн на інший не вийде, проте, є

значні можливості щодо його зміни.Панель управління зручна, функціонально добре продумана, реалізовано додавання віджетів, компонентів і різноманітних налаштувань. Серед цікавих можливостей: додавання відео на фон сайту, широкоформатні лендинги, геометричні форми, іконки, ефекти паралакса, анімація і багато іншого. Є один з кращих редакторів зображень міні-Photoshop. Перед публікацією можна телефону обробити фото (кадрування, розтягнення, зміна масштабу, накладення ефектів, корекція кольору) і розмістити у потрібному місці на сторінці[20].

У є вбудований магазин додатків, здатний посилити існуючий функціонал. Можна прикріпити форум, під'єднати онлайн платежі, встановити інтерактивного чат-бота (live-chat), додати можливість виставлення рахунків, розгорнуто працювати з налаштуваннями SEO та багато іншого. Асортимент додатків великий і постійно зростає.Wix надає широкі можливості для творчих людей, які бажають просунути себе або свій бізнес: створення креативних візиток, портфоліо художника / фотографа / дизайнера, промо-сторінок, магазинів на невелику кількість товарів, ефектних лендингів, блогів [20].

#### 2.3.2. Конструктор сайтів Tilda

Tilda – конструктор для тих, хто уважно ставиться до презентації контенту, щоб подати матеріали вигідно і красиво. Інноваційний блоковий механізм редагування надає можливості швидко і легко зібрати сторінку з готових блоків, спроектованих професіоналами. Бібліотека містить понад 400 блоків і постійно поповнюється. Розробники створюють нові, сучасні елементи відповідно до трендів веб-дизайну. В кожному блоці є гнучкі налаштування для індивідуального дизайну (рис. 2.6) [20].

Надано велику збірку шаблонів готових сторінок: лендинги, тематичні сайти, магазини, промо-сторінки, блоги та інше. Увагу приділено до типографіки: гармонійні пропорції, зручна ширина рядків, правильний інтерліньяж, оптимальний розмір шрифту, комбінації заголовків. Широкі налаштування в подачі візуального контенту: повноекранні фотографії, готові фотогалереї, комбінації фотографій і тексту. Вбудований редактор зображень надає можливості додавати до зображень написи, ефекти, тонування, змінити насиченість, яскравість, розмір і пропорції [20].

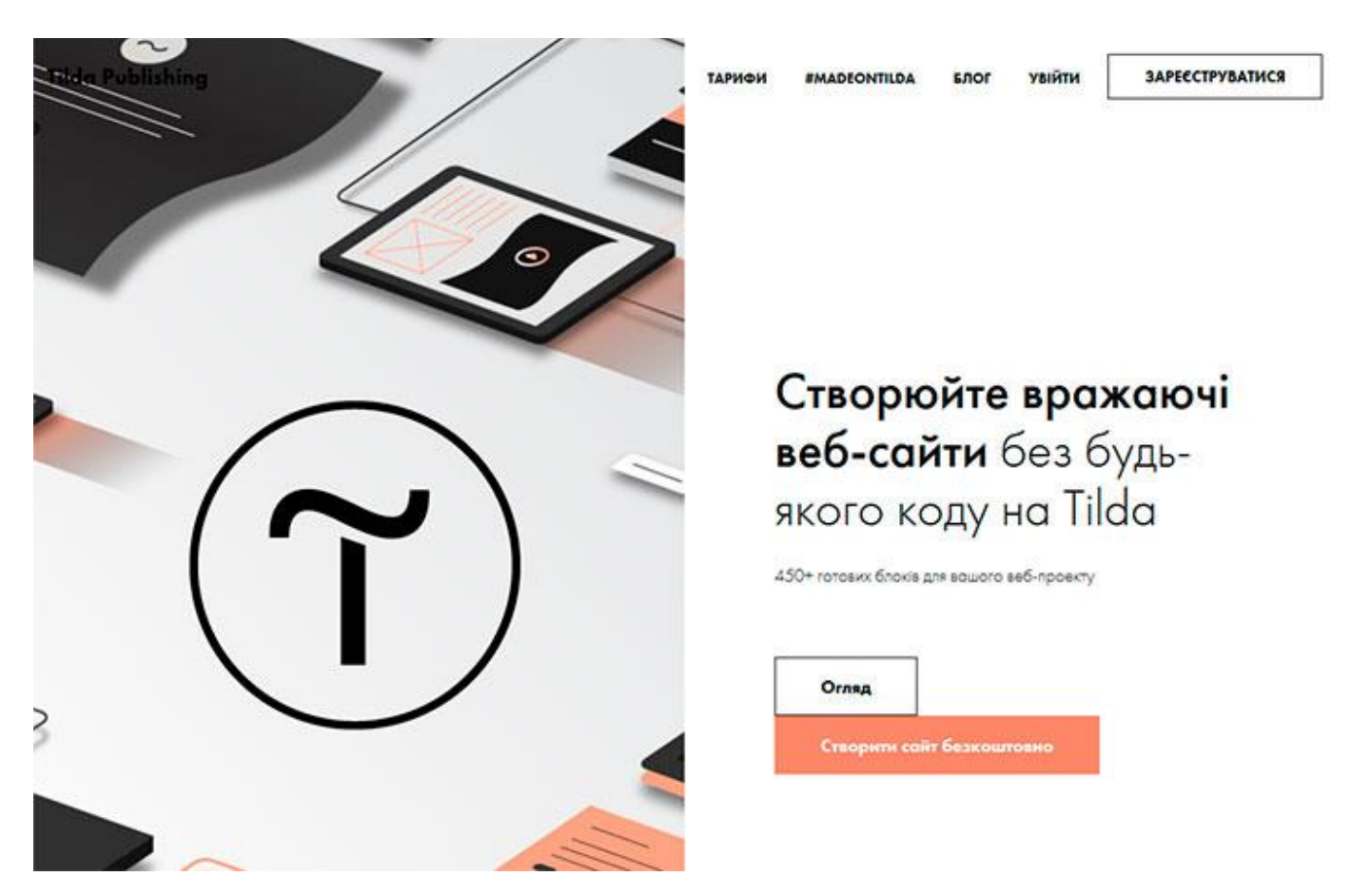

Рис. 2.6. Інтерфейс конструктора сайтів Tilda

Представлено колекцію безкоштовних іконок та бібліотеку безкоштовних зображень. Інструменти роботи з мультимедіа (відео та аудіо контент) сприяють пожвавленню сторінок: фонове відео (YouTube, MP4, WEBM), вбудовування відео з YouTube і Vimeo, готові поєднання відео та тексту, інтегровані сервіси SoundCloud і Coub, уставляння відео та аудіо плеєра через блок html-embed. Конструктор надає можливості безкоштовного користування, хоча там присутні обмеження: сайт міститиме не більше 50 сторінок, домен від конструктора, обмежена кількість блоків і граничний обсяг завантажених файлів в 50 Мб. Для повноцінної роботи варто скористатися платними тарифними планами [20].

#### 2.3.3. Конструктор сайтів WordPress

WordPress – це популярна система керування вмістом сайту (CMS), яка має відкритий вихідний код та поширюється під ліцензією GNU GPL. На даний момент, WordPress найчастіше використовується для створення блогів на її основі. WordPress написана на мові програмування PHP та в якості бази даних використовує MySQL. Серед можливостей WordPress можна виділити підтримку тем, плагінів, RSS, Atom, trackback, pingback, веб-стандартів (XHTML, CSS), СЕО-оптимізації, наявність перекладів на різні мови, в т.ч. українську та інші можливості (рис. 2.7) [31].

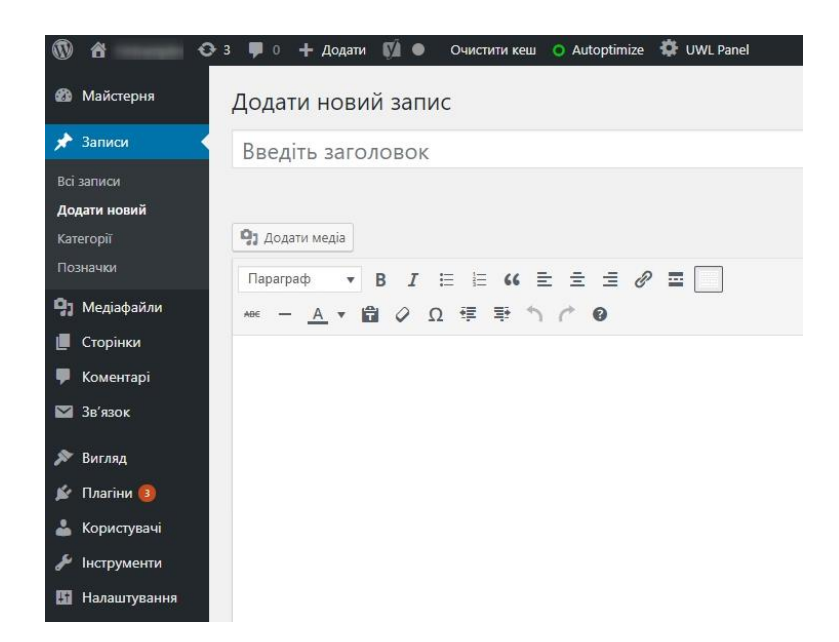

Рис. 2.7. Інтерфейс конструктора сайтів WordPress

Зараз доступно багато тем та плагінів, з допомогою якхи можна створювати практично будь-які проекти. WordPress має досить просту панель адміністрації, яку легко освоїти за лічені години. А сам сайт, на основі WordPress, можна створити за один день.

### **2.4. Аналіз сайтів подібної тематики**

Перш ніж розробляти та створювати будь-який веб-сайт, корисно досліджувати та черпати натхнення у майбутніх конкурентів. Найкращий і найпростіший спосіб зробити це – онлайн. Перегляньте будь-які сайти конкурентів. Що вони роблять на своєму сайті? Виглядає добре? Це працює? Якщо так, ви можете скопіювати ідеї на власному сайті.

Для сайту електронної комерції технікою та аксесуарами конкурентами можуть бути такі компанії, як Розетка, Цитрус і навіть Amazon, або роздрібні торговці, які мають більш конкретну цільову аудиторію, наприклад маленькі магазини з ледновими сайтами, які продають конкретний товар, хоча кращою практикою вважається орієнація на лідерів ринку (рис. 2.8).

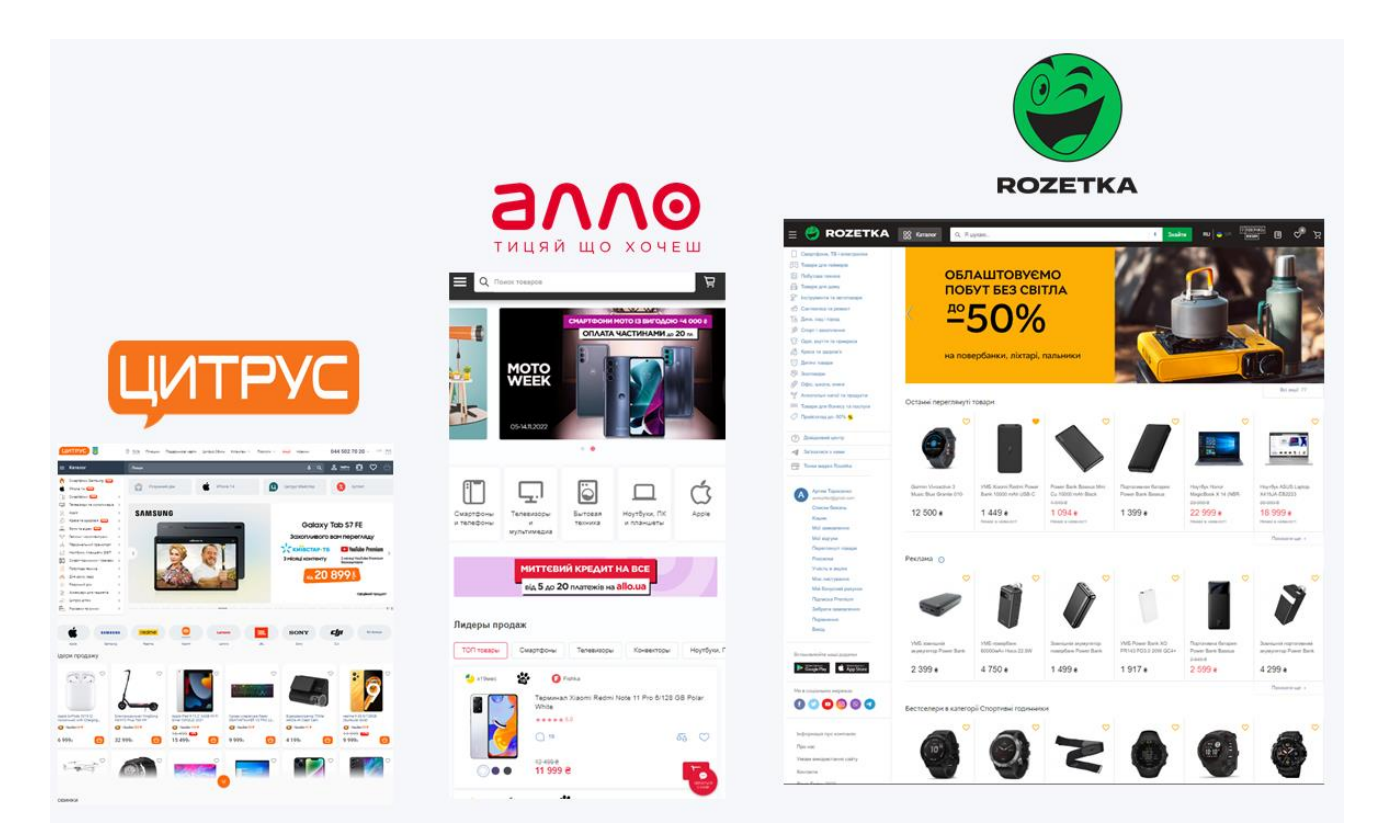

Рис. 2.8 Лідери ринку української онлайн тогівлі

У нашому випадку ми розробляємо сайт електронної торгівлі аксесуарами для мобільних телефонів. Можемо черпати натхнення на сайтах конкурентів, таких як Алло, Endorphone, а також Вчохлі.

Анаоізуючи конкурентів та їх комеріційні прийоми, безпосередньо грунтовані на використанні мультимедійних матеріалів, слід бачити тенденції на веб-сайтах,

які пропонують схожі продукти, адже це означає що саме ці застосові прийоми працюють найркраще та приносять прибуток власнику [21].

Усі дизайни розглянутих сайтів є досить схожими, і це стосується інших вебсайтів, а не лише електронної комерції. Чому? Тому що це працює.

#### **Висновки до розділу**

Досліджено методолії розробки електронних ресурсів. Здійснено порівняльний аналіз програмних продуктів які використовуються для розробки вебсайтів та наповнення їх мультимедійним контетнтом для протреб електронного бізнесу. Слід зауважити, що у такому проектів, як інтернет-магазин, медіа матеріали займають значну частину і відіграють важливу роль, адже для полегшення сприйняття інформації текстовий матеріал має бути підкріплений ілюстраціями, це засіб зацікавити покупця та забеспечити додатковий довідковий матеріал. . Тому ілюстрації виготовляються якісно і додаються до тексту, зберігаючи важливу умову композиційної збалансованості.

При виборі програмного забезпечення було враховано, що такі продукти, як Adobe Illustrator CC для створення векторних зображень, Adobe Photoshop CC для редагування фотографій, Adobe InDesign CC розроблені однією компанією Adobe System і мають сумісні версії, що значно спрощує роботи з експортування та імпортування графічних матеріалів. Також важливо слідкувати за версіями програмного забезпечення у зв'язку з тим , що експорті графічних матеріалів можуть виникнути проблемні ситуації з несумісністю версій, особливо при створенні зображення як в одному графічному редакторі, так і в іншому.

Під час роботи на розділом було встановлено, що найркащим підходом до розробки вебсайту інтернет магазину буде викорстання конструктора сайтів, а не написання його з нуля. Далі було проаналізовано лідерів ринку систем для контруювання сайтів та з'ясовано, що конструктор сайтів дозволяє сформувати і об'єднати веб-сторінки в цілісну структуру, а також керувати ними, не володіючи спеціальними технічними знаннями і навичками. Створений в конструкторі ресурс

розміщується на хмарі - віддаленому сервері-хостингу, збереження і працездатність якого підтримується командою адміністраторів конструктора без втручання користувача [20]. Серед можливих варіантів було обрано платформу WIX .

WIX — це чудовий веб-конструктор, розроблений, щоб допомогти користувачам створювати сучасні веб-сайти. Від блогів до сайтів магазинів, він може створити ідеальний сайт відповідно до ваших потреб. Система має багатий функціонал та зручний інтерфейс, а також широкий набір інстурменів в кабінеті адміністратора

#### **РОЗДІЛ 3**

# **РОЗРОБКА ВЕБСАЙТУ ІНТЕРНЕТ МАГАЗИНУ АКСЕСУАРІВ ДО МОБІЛЬНИХ ТЕЛЕФОНІВ «STYLE»**

#### **3.1. Процес розроброки веб-сайту інтернет магазину «STYLE»**

WIX — це чудовий веб-конструктор, розроблений, щоб допомогти користувачам створювати сучасні веб-сайти. Від блогів до сайтів магазинів, він може створити ідеальний сайт відповідно до ваших потреб. Система має багатий функціонал та зручний інтерфейс, а також широкий набір інстурменів в кабінеті адміністратора (рис. 3.1).

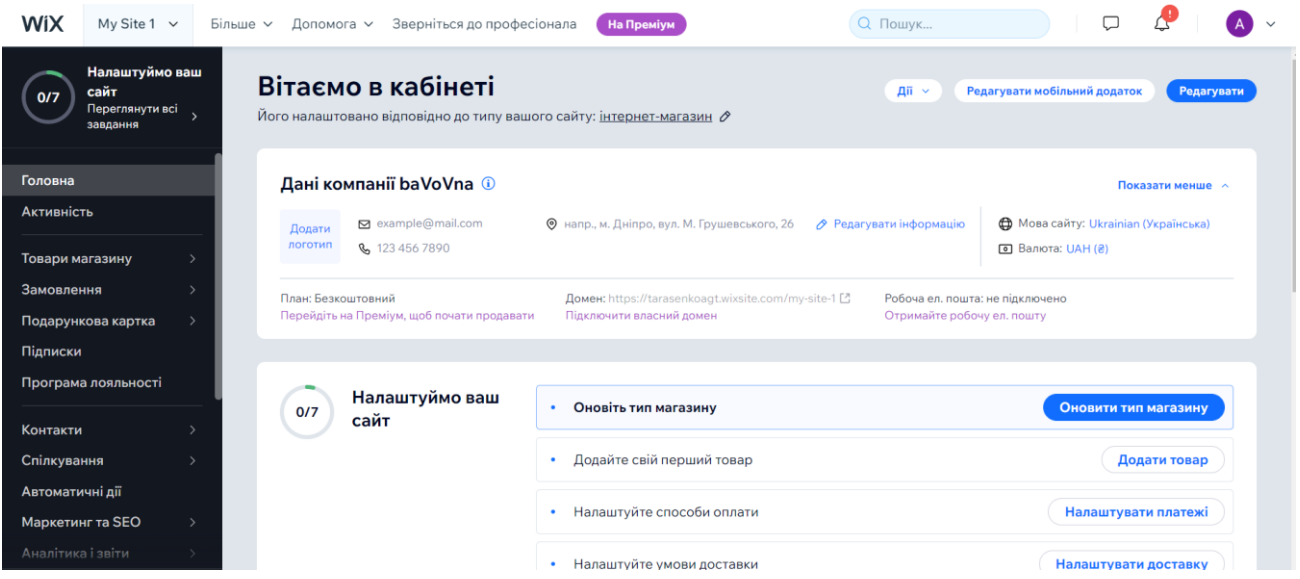

Рис. 1.3 Інтерфейс кабінету адмністратора WIX

Наразі деталініше розглянему питання про те як створити приголомшливий веб-сайт електронної комерції, веб-сайт, призначений для продажу товарів онлайн. Це може бути веб-сайт виключно для продажу товарів, як в даному випадку, або частина більшого веб-сайту.

Налаштування магазину електронної комерції з використанням мультимедійних засобів в WIX краще всього розглядати як поетапний процес. Ці кроки:

– створення облікового запису,

– вибір шаблону,

– додавання продуктів,

– оптимізація сторінок товарів та налаштування презентаційного матеріалу,

– налаштування параментрів вашого сайту та стильвих рішень,

– додавання варіантів доставки якщо така передбачена ососбливостями товару,

– додавання та редагування необхідних тематичних сторінок,

– оприлюднення сайту у мережі.

Маючи це на увазі, давайте розглянемо, як створити справді ефективний сайт електронної комерції в WIX. Перше, з чого потрібно починати при створенні будьякого веб-сайту, це брендинг сайту. Це включає назву сайту, кольори сайту, а також логотип. Логотип має бути розроблений відповідно до вашого сайту та вашого бренду.

Одним із найкращих і професіональних способів створити логотип є використання Adobe Illustrator, оскільки платформа пропонує інстурменти для роботи з векторною графікою. Ви також можете додати слоган до логотипу. Це ідеальний варіант, якщо ви хочете швидко донести свій бренд до аудиторії.

Перш ніж розробляти та створювати будь-який веб-сайт, корисно досліджувати та черпати натхнення у майбутніх конкурентів. Найкращий і найпростіший спосіб зробити це – онлайн. Перегляньте будь-які сайти конкурентів. Що вони роблять на своєму сайті? Виглядає добре? Це працює? Якщо так, ви можете скопіювати ідеї на власному сайті. Так як аналіз сайтів аналогічної тематики вже був проведений вище – можему використовувати зі напрацювання при розробці персонального сайту [22].

Увійти на свій сайт WIX легко, все, що вам потрібно зробити, це зайти на портал WIX. Найпростіший спосіб зробити це — знайти WIX у будь-якій пошуковій системі, наприклад Google, Bing, Firefox або навіть DuckDuckGo. Ви легко знайдете портал WIX.

Багато сайтів відкривають свою першу веб сторінку, використовуючи показ банерного, яке показує пропозиції або акції, а також часто кнопку із закликом до дії.

Також бачимо, що всі сайти пропонують карусель продуктів на своїй домашній сторінці, крім Ikea. Це пов'язано з тим, що веб-сайти намагаються зацікавити відвідувачів сайту та викликати у них бажання придбати продукт незалежно від того, чи є він у наявності чи ні.

Тоді як не потребує цього особливо, тому що вони як Apple у світі телефонів так Ikea у світі меблів. Усі знають їх, майже всі користувалися ними колись, тож люди знають, які продукти вони пропонують і чи хотіли б вони там робити покупки.

Редактор WIX дозволяє створити сайт з нуля. Крім того, коли WIX ADI створив дизайн, ви можете використовувати редактор WIX для внесення змін. Після того, як ви вибрали тип збірки WIX, яку хочете завершити, вам потрібно вибрати тему для свого сайту. Є багато різних категорій для теми, як-от електронна комерція, блог, фотографія та багато іншого. Найідеальніші теми та шаблони для сайту електронної комерції WIX – це тема в шаблонах онлайн-магазину. Вони покажуть низку різних макетів сайтів електронної комерції [22].

Вибравши потрібну тему, переходимо до редагувати тему. Це приведе вас до теми з лініями сітки. Лінії сітки – це спосіб, за допомогою якого WIX допомагає своїм користувачам зберігати зображення, текст та інші елементи вирівняними та ідеально рознесеними один від одного.Подібно до інших інструментів, таких як Adobe Photoshop і Microsoft Word, якщо ви з ними знайомі. Лінії сітки також служать способом WIX зробити сайт адаптивним до інших пристроїв, таких як мобільні телефони та планшети. Тому слід тримати важливу інформацію в архітектурних рядках рядках (рис. 3.2.).

57

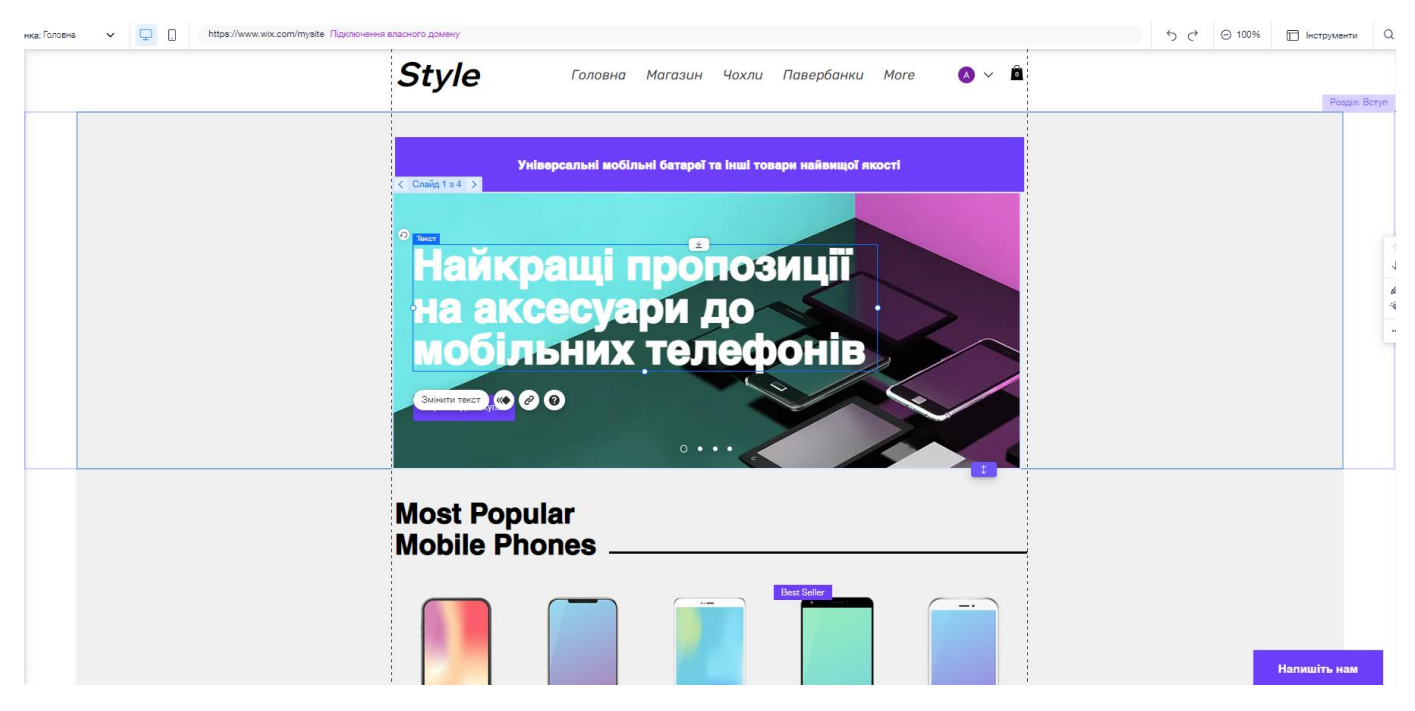

Рис. 2.3. Архітектурні рядки WIX

Наступним кроком до створення сайту електронної комерції WIX є редагування теми. Для цього все, що вам потрібно зробити, це клацнути елементи, які ви хочете редагувати. Коли ви натискаєте на елемент, ви побачите ряд параметрів, що з'являються над елементом.

Ви також можете редагувати будь-які зображення у збірці, щоб вони були більш відповідними для сайту. У нашому випадку ми розробляємо сайт електронної комерції аксесуарів, тому одним з кроком розробки є підготовка презентаційних зображень товарів.

. Коли ви перейдете на сторінку продуктів на своєму сайті, ви побачите список уже доданих продуктів(рис. 3.3.). Потім ви можете змінити назву кожного продукту, зображення, ціну та наявність продукту в наявності чи ні.

| Товари 27 |                            |          |         |                  | Інші дії $\sim$<br>+ Новий товар |                         |  |
|-----------|----------------------------|----------|---------|------------------|----------------------------------|-------------------------|--|
| Перегляд  | Усі товари<br>$\checkmark$ |          |         | 7<br>Фільтрувати | $\mathbb{T}$<br>Q Пошук          |                         |  |
|           | Назва                      | Тип      | Артикул | Ціна             | Товарні запаси                   |                         |  |
|           | I'm a product              | Фізичний | 000018  | 39,00 грн        | В наявності                      | $\bullet\bullet\bullet$ |  |
| ſ.        | I'm a product              | Фізичний | 000019  | 19,00 грн        | В наявності                      | $\bullet\bullet\bullet$ |  |
|           | I'm a product              | Фізичний | 000020  | 19,00 грн        | В наявності                      | $\cdots$                |  |
|           | I'm a product              | Фізичний | 000021  | 19,00 грн        | В наявності                      | $\cdots$                |  |
|           | I'm a product              | Фізичний | 000022  | 19,00 грн        | В наявності                      | $\bullet\bullet\bullet$ |  |

Рис. 3.3. Сторінка доданих продуктів WIX

Змінивши фонове зображення стрічки (основне зображення на домашній сторінці), ви побачите інший фон, колір і можливість додати зображення чи відео. Натисніть опцію зображення, і на екрані з'явиться вікно. Це поле дозволить вибрати будь-яке зображення, уже завантажене в збірку, завантажити більше або навіть вибрати зображення з підключених соціальних мереж, таких як Facebook і Instagram.

# **3.2. Дизайнерські рішення, структура та складові елементи інтернет магазину**

Щоб підвищити ефективність рейтингу веб-сайту в пошуковій системі та краще передати мету веб-сайту, першим кроком є встановлення чіткої та логічної структури.Архітектура веб-сайту зосереджується на організації сторінок і вмісту веб-сайту. Він також перевіряє, як сторінки пов'язані одна з одною та як відвідувачі ставляться до вмісту сайту. Це впливає на те, як пошукові системи сканують вебсайти, а також на те, як програмні сканери взаємодіють із веб-сайтом.

Структура сайту може допомогти орієнтуватися на веб-сайті та надати відвідувачам необхідну інформацію. Це полегшує їм перегляд інших сторінок, які стосуються їхнього запиту. У даному випадку для розробки сайту інтерент магаизну обрано класичний підхід до розробки структури, найпопулярніший у цьому сегменті сайтів, а саме з верхнім навігаційним мені та з темантичними блоками на всю ширину екрану (рис. 3.4.).

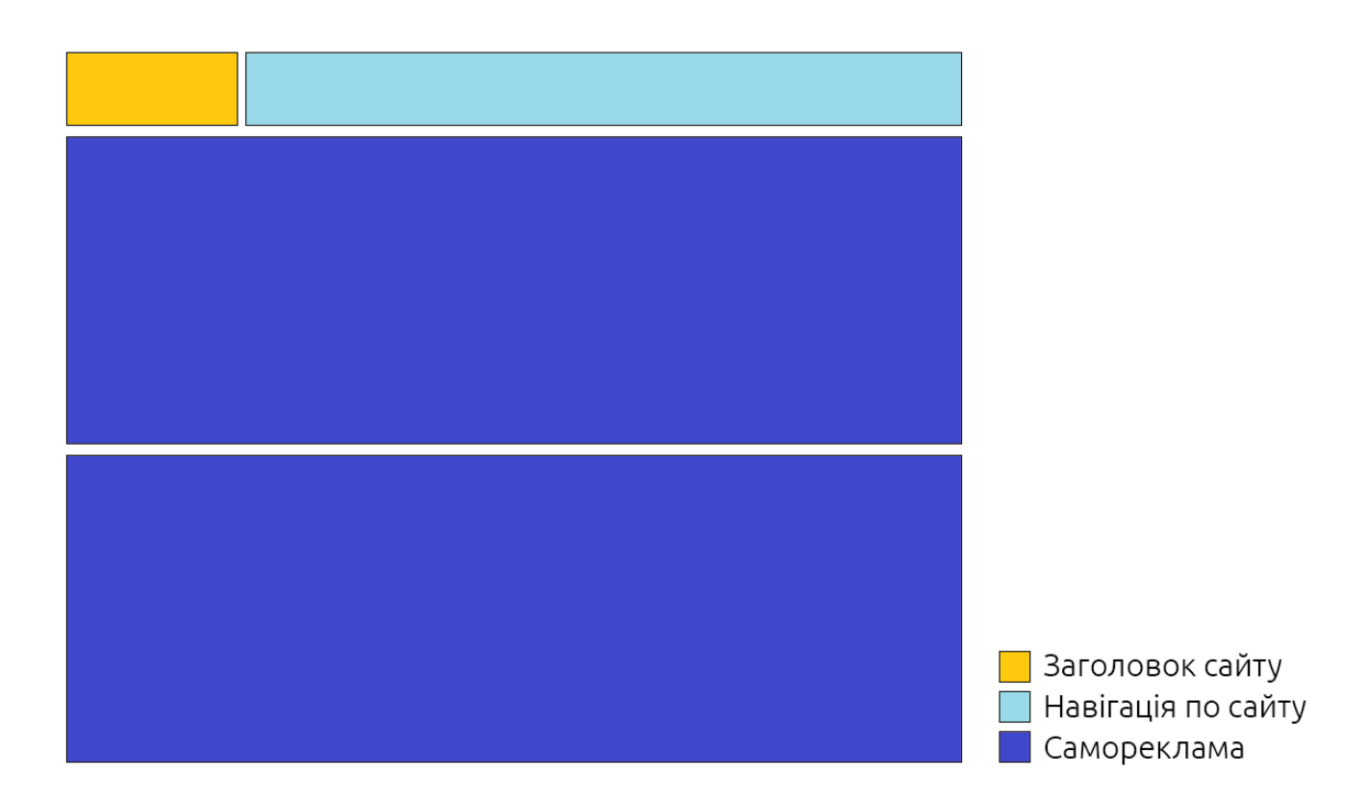

Рис. 3.4. Структура вебсайту

Структура інтернет-магазину — це сукупність сторінок, різних елементів, деталей і блоків, розташованих певним чином. Магазин повинен бути інтуїтивно зрозумілим і зручним. Визначена структура вибудовується на сайті для того, щоб:

1. Покупцям відразу було зрозуміло, де шукати те, що їм потрібно.

2. Клієнт вивчав різні розділи інтернет-магазину, маючи можливість переміщатися між ними, не плутаючись, міг спокійно вибрати товар, додати його в кошик, оформити покупку або повернутися до вибору.

3. Власник міг займатися просуванням сайту в пошукових системах за ключовими словами.

Якщо структура інтернет-магазину незручна і складна для розуміння покупця, він може не залишитися на сайті. Сьогодні важливо, щоб люди в найкоротші терміни знайшли потрібну річ і без проблем її купили – і все це не виходячи з дому. Тому потрібно ретельно продумати, як буде виглядати кінцевий варіант інтернетмагазину. Фахівці, які створюють сайти, часто надають готові варіанти структури, перевірені часом і користувачами.

Вирішальним аспектом під час створення веб-сайту є вибір візуально привабливого дизайну. Тут важливий хороший шрифт і відповідна колірна палітра.

Колір має особисту ідентичність, яка має власну мову. Веб-сайти мають кольорові схеми, які впливають на те, як глядачі сприймають компанію чи установу, як вони ставляться до них, як вони їх приваблюють і багато іншого.

Найкращим підходом вважається стиль використовувати контрастні кольори для фону та тексту веб-сайту, щоб забезпечити легке розуміння. Для створення вебсайту інтернет магазину було обрано палітру прохолодних блакитних кольорів зображену на рис. 3.5.

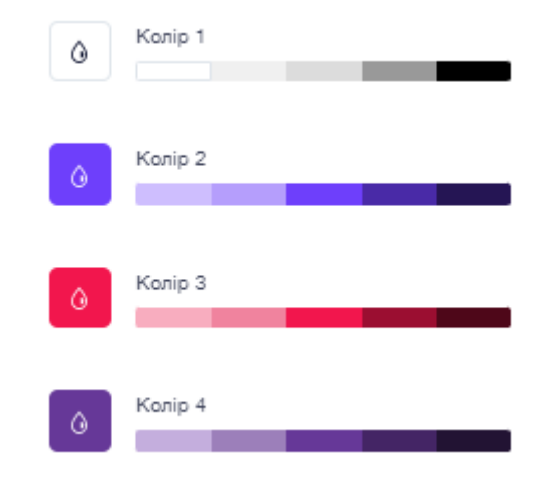

Рис. 3.5. Палітра кольорів

Важливо підібрати шрифти, які підходять для вашого сайту, щоб користувачі могли легко розрізняти різні розділи вмісту. Якщо весь текст на веб-сайті має однаковий формат, читачам буде важко зосередитися на певній інформації. Перенасичення веб-сайту великою кількістю шрифтів може призвести до того, що дизайн заплутає та дезорієнтує.

Під час відображення тексту в Інтернеті шрифт без засічок зазвичай вважається більш прийнятним. Це пов'язано з тим, що дрібні деталі, як-от засічки у шрифтах, часто зникають або виглядають занадто великими, коли відображаються на дисплеях із низькою роздільною здатністю. З іншого боку, у деяких випадках потрібен шрифт із зарубками.

Люди потребують певної відстані від своїх екранів, щоб ефективно працювати з ними. Це коливається приблизно від 20 до 22 дюймів під час використання комп'ютера чи ноутбука. Створюючи веб-сайт, потрібно враховувати певні міркування при виборі шрифту тексту. Вони включають потребу в тому, щоб текст був легким для читання та достатньо великим, щоб вмістити велику кількість тексту.

Під час створення вебсайту інтернет магазину аксесуарів до мобільних телефоні було надано перевагу шрифту *Helvetica,* як для основного тексту, так і для заголовків. Проте із різною товщиною накреслення. Адже ті самі шрифти, лише виділені там, де потрібно, роблять вміст чистішим і зручнішим для сприйняття людини (рис. 3.6).

Гарнітура Helvetica, яка є справжньою знаменитістю у світі шрифтів, налаштована на світове панування з 1950-х років. Шрифт Helvetica, який є найпоширенішим у світі шрифтом, широко використовувався в логотипах, вивісках, плакатах і одязі, а його нейтральний, безпристрасний стиль викликав як палку прихильність, так і відверту ненависть.

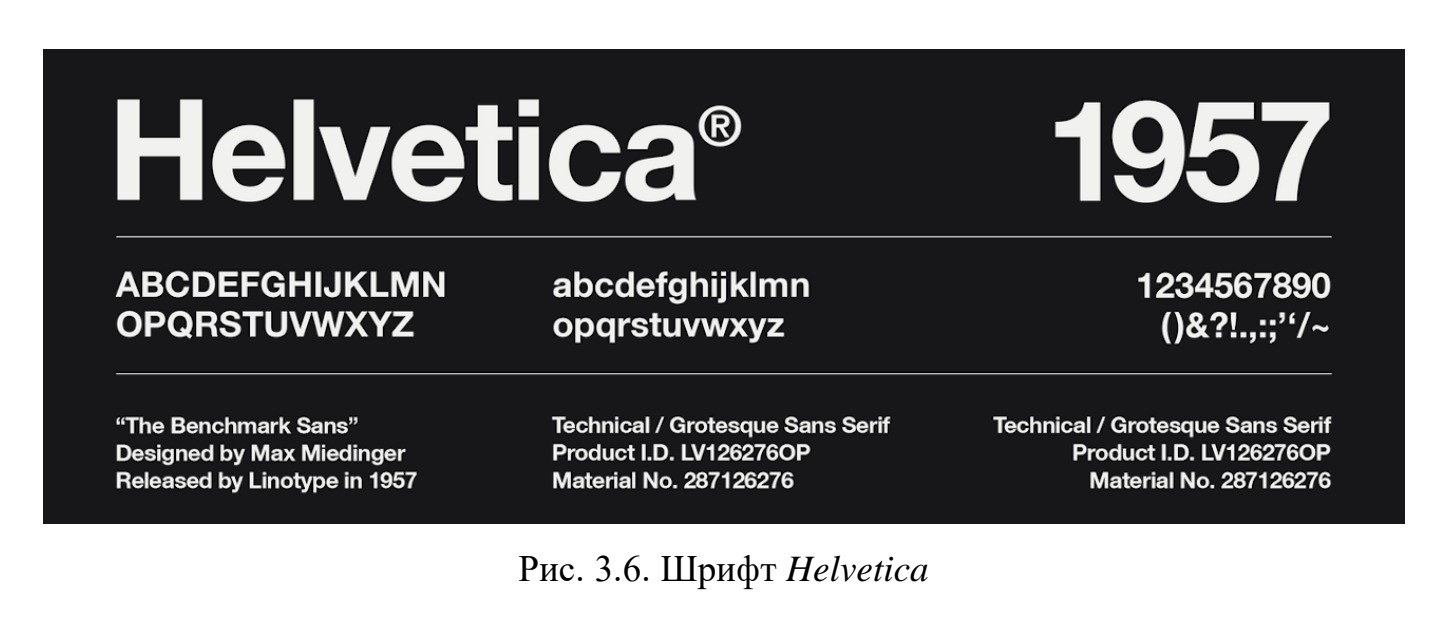

62

Для роботи було обрано існуючий шаблон, який дозволяє розміщувати на вебсайті найрізноманітніший вміст, використовуючи будь-які доступні розділи та блоки (рис. 3.7).

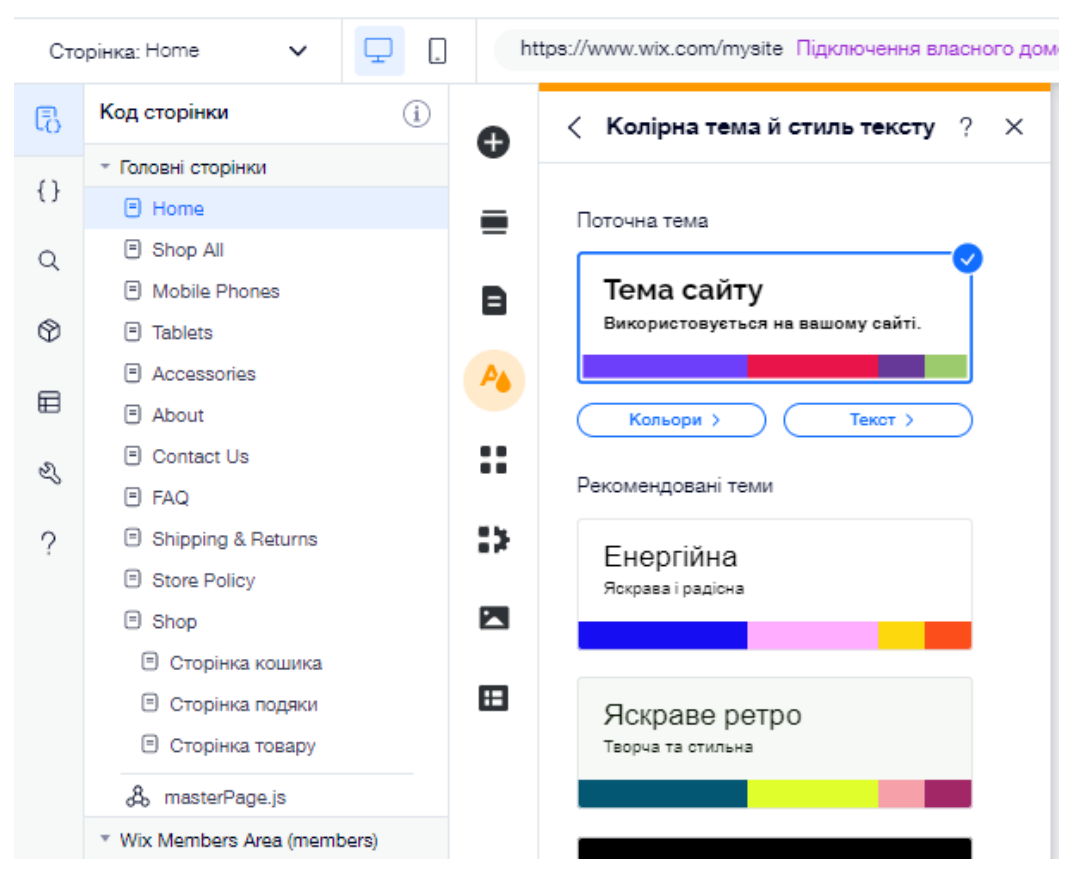

Рис. 3.7. Налаштування дизайну сайту

#### **Висновки до розділу**

Розроблено концепцію, структуру, дизайн та створено макет вебсайту інтернет магазину аксесуарів до мобільних телефонів «Style».

Концепція сайту - це проект, який визначає шлях розвитку інтернет-ресурсу. Він включає в себе аналіз ринку, конкурентів, цільової аудиторії, товарних пропозицій і багато інших досліджень. На основі зібраних даних створюється технічна концепція сайту, в результаті чого виходить єдиний образ і бачення проекту. У цьому випадку Інтернет-ресурси створюються з урахуванням усіх потреб

і повністю орієнтовані на цільову аудиторію. Фахівці, спираючись на цю концепцію, чітко розуміють своє завдання, оскільки мають чітке уявлення про те, як має виглядати веб-сайт, які функції він матиме тощо.

У процесі роботи встановлено, що чітка та логічна структура – це перше, про що потрібно пам'ятати, перш ніж почати роботу над вебсайтом. Правильна структура вебсайту позитивно впливає на рейтинг у пошуковій системі та на сприйняття вебсайту користувачами.

Переконавшись, що сайт має гарну структуру, можна оптимізувати взаємодію з користувачем, полегшивши навігацію. Також можна покращити ефективність *SEO*, підвищивши контекстну релевантність сторінок, структуру внутрішніх посилань і можливість сканування сайту.

Під час створення вебсайту інтернет магазину аксесуарів до мобільних телефоні було надано перевагу шрифту *Helvetica,* як для основного тексту, так і для заголовків. Проте із різною товщиною накреслення. Найкращим підходом вважається стиль використовувати контрастні кольори для фону та тексту веб-сайту, щоб забезпечити легке розуміння. Для створення вебсайту інтерент магазину було обрано палітру прохолодних блакитних кольорів.

У макеті присутні основні сторінки магазину з каталогом товарів, сторінкою прегляду та інші. Роподілені за різноманітними категоріями товари, що мають докладний опис з ілюстраціями, гнучка можливість пошуку за різними критеріями, перегляд «новинок» і товарів, що продаються, залишать у клієнта приємне враження від процесу купівлі.

64

#### **ВИСНОВКИ**

1. Досліджено поняття електронного бізнесу та його класифікацію, а також роль мультимедійних техногій в ньому. Мультимедійні технології в бізнесі ефективний маркетинговий інструмент, який дозволяє досягти успіху набагато швидше. Бізнес-середовище завжди використовує нові технології. Без їх використання сьогодні неможливо конкурувати з комерційними опонентами, розвивати свою компанію. Мультимедійні продукти вже давно завоювали популярність у бізнесі. Спроба просувати новий продукт, представити оригінальну концепцію бізнесу, навчальну програму або розроблене програмне забезпечення неминуче приведе вас до необхідності інформувати, мотивувати, переконувати аудиторію. Тому очевидно, що той, хто знайомий з мистецтвом презентації, набагато швидше і легше досягає поставленої мети. Віртуальна презентація з мультимедіа дозволяє продемонструвати сильні сторони компанії, її конкурентну перевагу.

Визначено специфіку розвитку інформаційних технологій, які призвели до формування принципово нової середовища здійснення підприємницької діяльності. Діяльність по укладенню угод в електронній формі з використанням комп'ютерних мереж отримала назву електронної комерції і стала розглядатися як один з невід'ємних ознак глобальної мережі Інтернет.

Важливість Інтернет-торгівлі полягає в тому, що це одна з найважливіших сучасних технологій для забезпечення високих темпів економічного зростання країни та глобальної економіки світу. Для сучасного бізнесу електронна комерція вирішує дуже важливе завдання підвищення конкурентоспроможності підприємств, оскільки дозволяє використовувати досягнення науково-технічного прогресу.

2. Досліджено поняття вебсайту інтернет магазину. Звтановлено, що на сьогоднішній день в країні налічуються десятки тисяч корпоративних порталів, а великий бізнес майже повністю перейшов на використання власних або галузевих торгових Інтернет-майданчиків. Порівнянні темпи розвитку демонструє і

65

роздрібний сегмент електронної комерції, представлений не тільки Інтернетмагазинами, а й електронними казино, юридичними компаніями, платними інформаційними ресурсами, кількість яких щорічно зростає в десятки разів. У цьому зв'язку, уявляється необхідним визначити переваги, чинники розвитку Інтернетторгівлі та функції в умовах сучасного бізнес-середовище[22].

3. Здійснено аналіз методів та засобів мультимедіа в онлайн підприємництві, одним з яких є соціаліні мережі. Сьогодні соціальні мережі є платформами для створення, розвитку та процвітання бізнес-проектів і стартапів. Оскільки соціальні мережі проникли в наше життя, і майже кожен має власний профіль, торговці, які роблять все для досягнення своїх цілей, ведуть свій бізнес розумно, і потенційні споживачі, які створили облікові записи в цій безлічі місць Найпопулярнішими соцмережами в світі є Facebook, YouTube, Instagram, Tik Tok та Pinterest. Їх особливості та основні функції які вони надають є різними, але всі вони грають одну спільну роль у налагоджені відносин між клієнтом та фірмою, що продає товари та послуги, за рахунок їх мультимедійності яка є основним маркетинговим існтрументом. Як наслідок, використання мультимедійних технологій у бізнесі сприяє збільшенню обсягів продажів, виходу на нові ринки, підвищенню конкурентоспроможності, зміцненню довіри та іміджу компанії, що динамічно розвивається, в очах клієнтів і ділових партнерів.

4. Досліджено методолії розробки електронних ресурсів. Здійснено порівняльний аналіз програмних продуктів які використовуються для розробки вебсайтів та наповнення їх мультимедійним контетнтом для протреб електронного бізнесу. Слід зауважити, що у такому проектів, як інтернет-магазин, медіа матеріали займають значну частину і відіграють важливу роль, адже для полегшення сприйняття інформації текстовий матеріал має бути підкріплений ілюстраціями, це засіб зацікавити покупця та забеспечити додатковий довідковий матеріал. . Тому ілюстрації виготовляються якісно і додаються до тексту, зберігаючи важливу умову композиційної збалансованості.

При виборі програмного забезпечення було враховано, що такі продукти, як Adobe Illustrator CC для створення векторних зображень, Adobe Photoshop CC для

редагування фотографій, Adobe InDesign CC розроблені однією компанією Adobe System і мають сумісні версії, що значно спрощує роботи з експортування та імпортування графічних матеріалів.

Під час проведення дослідження було встановлено, що найркащим підходом до розробки вебсайту інтернет магазину буде викорстання конструктора сайтів, а не написання його з нуля. Далі було проаналізовано лідерів ринку систем для контруювання сайтів та з'ясовано, що конструктор сайтів дозволяє сформувати і об'єднати веб-сторінки в цілісну структуру, а також керувати ними, не володіючи спеціальними технічними знаннями і навичками. Серед можливих варіантів було обрано платформу WIX .

Розроблено концепцію, структуру, дизайн та створено макет вебсайту інтернет магазину аксесуарів до мобільних телефонів «Style». У процесі роботи встановлено, що чітка та логічна структура – це перше, про що потрібно пам'ятати, перш ніж почати роботу над вебсайтом. Правильна структура вебсайту позитивно впливає на рейтинг у пошуковій системі та на сприйняття вебсайту користувачами.

Під час створення вебсайту інтернет магазину аксесуарів до мобільних телефоні було надано перевагу шрифту *Helvetica,* як для основного тексту, так і для заголовків. Проте із різною товщиною накреслення. Найкращим підходом вважається стиль використовувати контрастні кольори для фону та тексту веб-сайту, щоб забезпечити легке розуміння. Для створення вебсайту інтерент магазину було обрано палітру прохолодних блакитних кольорів. У макеті присутні основні сторінки магазину з каталогом товарів, сторінкою прегляду та інші. Роподілені за різноманітними категоріями товари, що мають докладний опис з ілюстраціями, гнучка можливість пошуку за різними критеріями, перегляд «новинок» і товарів, що продаються, залишать у клієнта приємне враження від процесу купівлі.

#### **СПИСОК БІБЛІОГРАФІЧНИХ ПОСИЛАНЬ ВИКОРИСТАНИХ ДЖЕРЕЛ**

1. Тардаскіна Т.М. Електронна комерція: Навчальний посібник / Тардаскіна Т.М., Стрельчук Є.М., Терешко Ю.В. – Одеса: ОНАЗ ім. О.С. Попова, 2011. – 244 с..

2. Про електронну комерцію: Закон України від 03.09.2015 р. № 675-VII [Текст]. – Відомості Верховної Ради України. – 2015. – № 45 – C. 410.

3. Крапивенко А. В. Технологиї мультимедіа і сприйняття відчуттів. - М.: Біном. Лабораторія знань, 2010. – 271с.

4. Плескач В.Л. Електронна комерція: [підручник] / В.Л. Плескач, Т.Г. Затонацька. – К.: Знання, 2007. – 535 с.

5. Завжди онлайн або чому смартфон став новим робочим місцем для успішних підприємців [Електронний ресурс] Режим доступу: https://mind.ua/publications/20213753-zavzhdi-onlajn-abo-chomu-smartfon-stav-

novimrobochim-miscem-dlya-uspishnih-pidpriemciv (дата звернення 01.11.2022). – Назва з екрана.

6. Електронна комерція в Україні. Статистика за 2015–2016 роки. [Електронний ресурс]. – Режим доступу: http://nuigde.biz/uk/blog/elektronnayakommerciya-v-ukraine-statistika-za-2015- 2016-goda.html

7. Yermolova N. Business promotion in social networks Facebook, Twitter, Google+. Published by Alpina Publisher, 2015. 357 p.

8. Робін У. Недизайнерская книга про дизайн / У. Робін. – СПб.: ІД "ВЕСЬ",  $2002. - 128$  c.

9. Шевченко В.Е. Роль художника, художнього та технічного редакторів у друкованому виданні / В.Е. Шевченко. – К.: Видавничо-поліграфічний центр "Київський університет", 2005. – 254 с.

10. Барицька Л. Включення України в інтеграційні процеси міжнародної електронної торгівлі // Економіст. – 2002. – № 9. – С. 24-27

11. Меджибовська Н. Перспективи розвитку електронного бізнесу в Україні // Економіка України. – 2003. – №6. – С. 36-41

12. Електронна комерція в Україні : цифри і факти [Електронний ресурс]. – Режим доступу:<http://webexpert.com.ua/ua/elektronna-komertsiya-vukrayini-2016>

13. Рейтинг українських Інтернет-магазинів за категоріями. [Електронний ресурс]. – Режим доступу: -commerce.com.ua/2014/11/рейтингукраинских-интернетмагазин.

14. Воробйова О.П. Досвід упровадження електронного бізнесу в європейських країнах [Електронний ресурс]. – Режим доступу до ресурсу: [http://pa.stateandregions.zp.ua/archive/1\\_2012/4.pdf](http://pa.stateandregions.zp.ua/archive/1_2012/4.pdf) (дата звернення 15.09.2022).

15. Навчально-методичний комплекс з курсу «Електронна комерція» (для студ. напряму підготовки 6.030601 «Менеджмент» IV курсу денної та заочної форми навч.) / Укл.: О.В. Новак. – Алчевськ: ДонДТУ, 2010. – 120 с.

16. Навчально-методичний комплекс з курсу «Електронна комерція» (для студ. напряму підготовки 6.030601 «Менеджмент» IV курсу денної та заочної форми навч.) / Укл.: О.В. Новак. – Алчевськ: ДонДТУ, 2010. – 120 с.

17. Можливості та сфери поширення електронної комерції [Електронний ресурс] Режим доступу до ресурсу: <http://ukr.vipreshebnik.ru/elcomerc/2536> - (дата звернення 17.10.2022) . – Назва з екрана.

18. Поняття електронної комерції [Електронний ресурс]. – Режим доступу до ресурсу:<https://studfile.net/preview/5774400/page:19/> (дата звернення 16.09.2022).

19. Мультимедіа як предмет бізнесу і маркетинговий інструмент [Електронний ресурс]. – Режим доступу до ресурсу: [http://4ua.co.ua/marketing/ta3ac69a4d43b89521206c27\\_0.html](http://4ua.co.ua/marketing/ta3ac69a4d43b89521206c27_0.html) (дата звернення 16.10.2022) . – Назва з екрана.

20. Конструктори сайтів [Електронний ресурс]. – Режим доступу до ресурсу: <https://www.victoria.lviv.ua/library/students/gim/work1.html> (дата звернення 16.10.2022) . – Назва з екрана.

21. Wix: 10 важливих кроків до створення вашого інтернет-магазину [Електронний ресурс]. – Режим доступу: [https://support.wix.com/en/article/wix-](https://support.wix.com/en/article/wix-stores-the-10-essential-steps-to-creating-your-online-store)

69

[stores-the-10-essential-steps-to-creating-your-online-store](https://support.wix.com/en/article/wix-stores-the-10-essential-steps-to-creating-your-online-store) (дата звернення 01.11.2022) . – Назва з екрана.

22. WIX E-Commerce: посібник для початківців [Електронний ресурс] Режим доступу: <https://profiletree.com/wix-ecommerce/> (дата звернення 01.11.2022). – Назва з екрана.

23. Шалева О. І. Електронна комерція / Шалева О. І. Навч. посіб. – К.: Центр учбової літератури, 2011. – 216 с

24. Яковенко Р. В. Технології продажу товарів / Яковенко Р. В. М-во освіти і науки України, Кіровоградський ін-т регіон. упр. та економіки, КДТУ. Кіровоград, 2003. -207 с.

22. Розвиток інтернет торгівлі в умовах сучасного бізнес середовища. – [Електронний ресурс]. – Режим доступу до ресурсу [http://www.economy.nayka.com.ua/pdf/9\\_2019/55.pdf](http://www.economy.nayka.com.ua/pdf/9_2019/55.pdf) - (дата звернення 16.09.2022).

23. Електронна комерція. Суть, принципи, застосування. [Електронний ресурс] Режим доступу до ресурсу: [https://shag.com.ua/lekciya-1-elektronna-komerciya-sute](https://shag.com.ua/lekciya-1-elektronna-komerciya-sute-principi-sferi-zastosuvann.html?page=5)[principi-sferi-zastosuvann.html?page=5](https://shag.com.ua/lekciya-1-elektronna-komerciya-sute-principi-sferi-zastosuvann.html?page=5) - (дата звернення 16.09.2022).

24. Караєва Н. В. WEB - та мобільні технології в економіці [Електронний ресурс]. – Режим доступу до до ресурсу: [https://ela.kpi.ua/bitstream/123456789/18947/1/%D0%9C%D0%BE%D0%B1%D1%96%](https://ela.kpi.ua/bitstream/123456789/18947/1/%D0%9C%D0%BE%D0%B1%D1%96%D0%BB%D1%8C%D0%BD%D1%96%D0%A2%D0%B5%D1%85%D0%BD%D0%BE%D0%BB%D0%BE%D0%B3%D1%96%D1%97.%D0%BB%D0%B5%D0%BA%D1%86.pdf) [D0%BB%D1%8C%D0%BD%D1%96%D0%A2%D0%B5%D1%85%D0%BD%D0%BE](https://ela.kpi.ua/bitstream/123456789/18947/1/%D0%9C%D0%BE%D0%B1%D1%96%D0%BB%D1%8C%D0%BD%D1%96%D0%A2%D0%B5%D1%85%D0%BD%D0%BE%D0%BB%D0%BE%D0%B3%D1%96%D1%97.%D0%BB%D0%B5%D0%BA%D1%86.pdf) [%D0%BB%D0%BE%D0%B3%D1%96%D1%97.%D0%BB%D0%B5%D0%BA%D1%8](https://ela.kpi.ua/bitstream/123456789/18947/1/%D0%9C%D0%BE%D0%B1%D1%96%D0%BB%D1%8C%D0%BD%D1%96%D0%A2%D0%B5%D1%85%D0%BD%D0%BE%D0%BB%D0%BE%D0%B3%D1%96%D1%97.%D0%BB%D0%B5%D0%BA%D1%86.pdf) [6.pdf](https://ela.kpi.ua/bitstream/123456789/18947/1/%D0%9C%D0%BE%D0%B1%D1%96%D0%BB%D1%8C%D0%BD%D1%96%D0%A2%D0%B5%D1%85%D0%BD%D0%BE%D0%BB%D0%BE%D0%B3%D1%96%D1%97.%D0%BB%D0%B5%D0%BA%D1%86.pdf) (дата звернення 18.10.2022) . – Назва з екрана.

25. Що таке вордпрес [Електронний ресурс] Режим доступу до ресурсу: <https://studfile.net/preview/5774400/page:19/.com.ua/tak-scho-zh-take-wordpress/> (дата звернення 16.09.2022) . – Назва з екрана.

70

# **Головна сторінка**

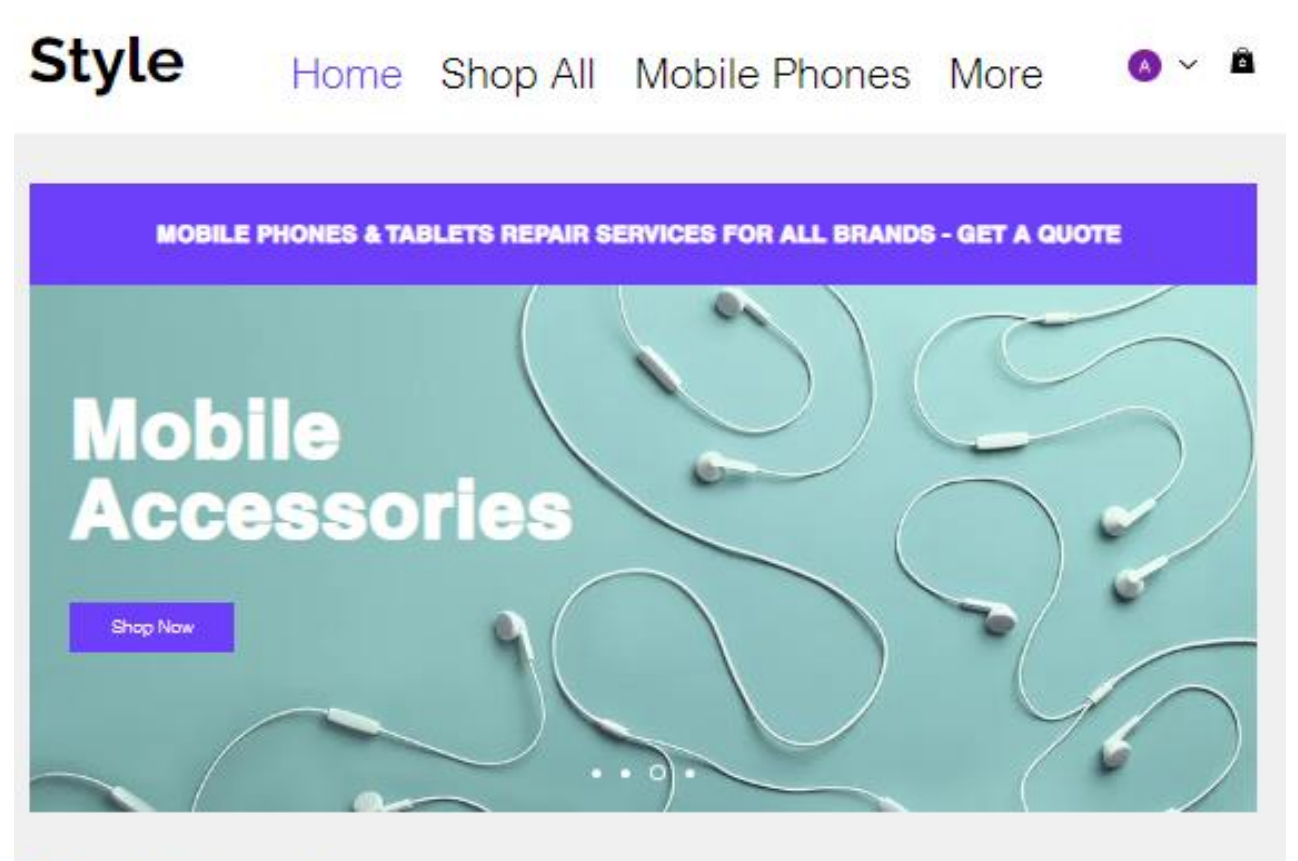

# **Most Popular Mobile Phones**

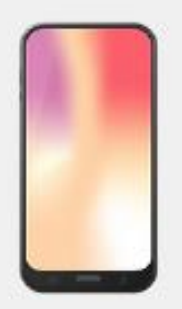

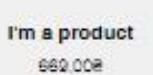

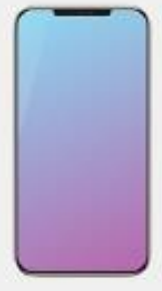

I'm a product 549,008

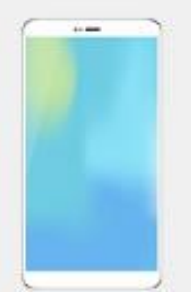

I'm a product 549,008

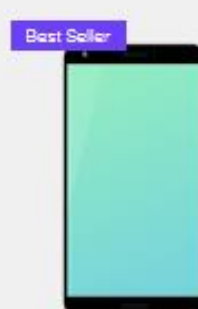

I'm a product 499.008

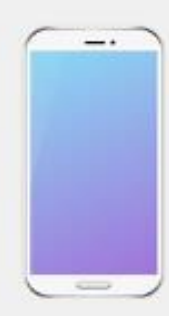

I'm a product 199.008

More Mobile Phones

## **Додаток Б**

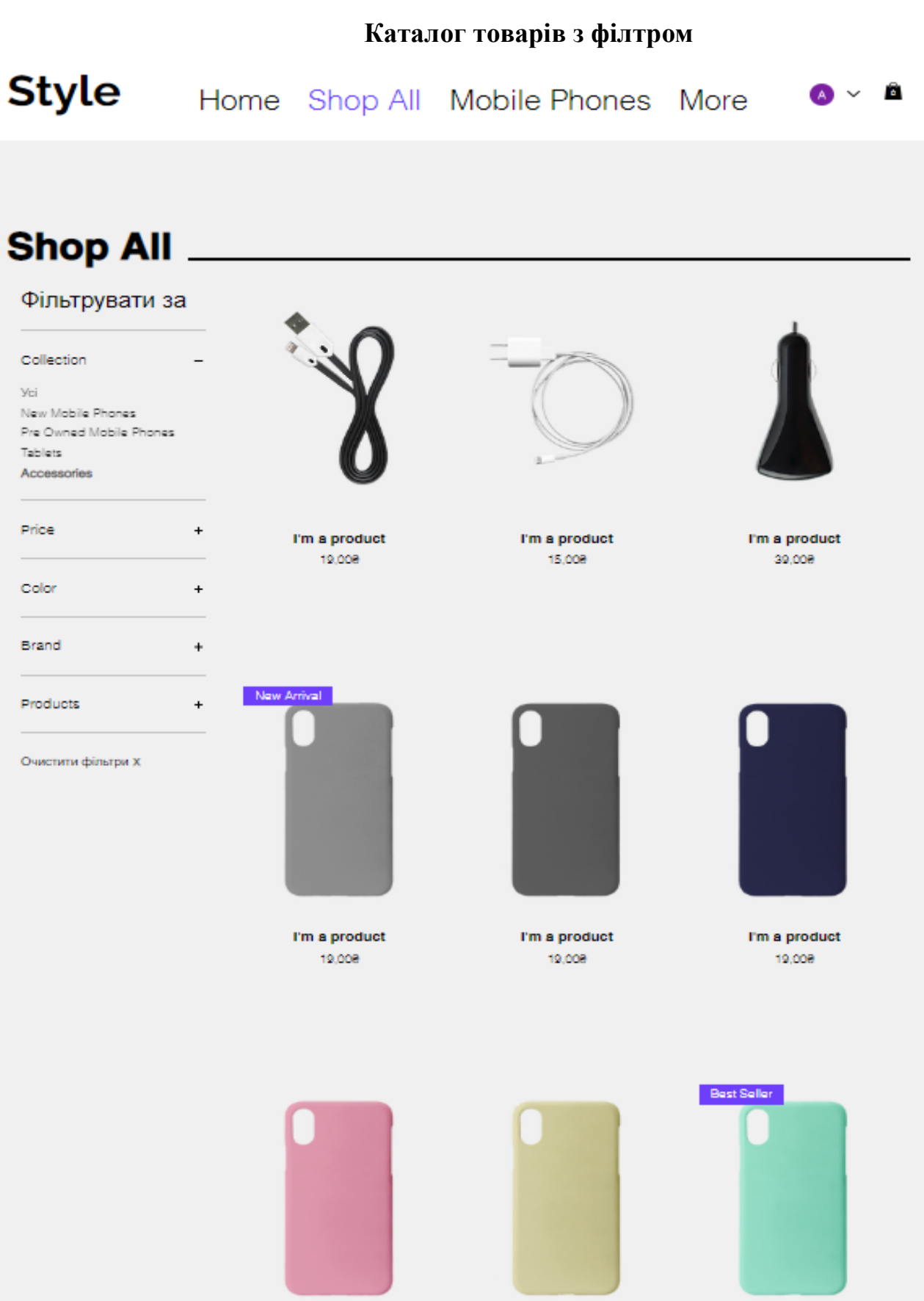

,
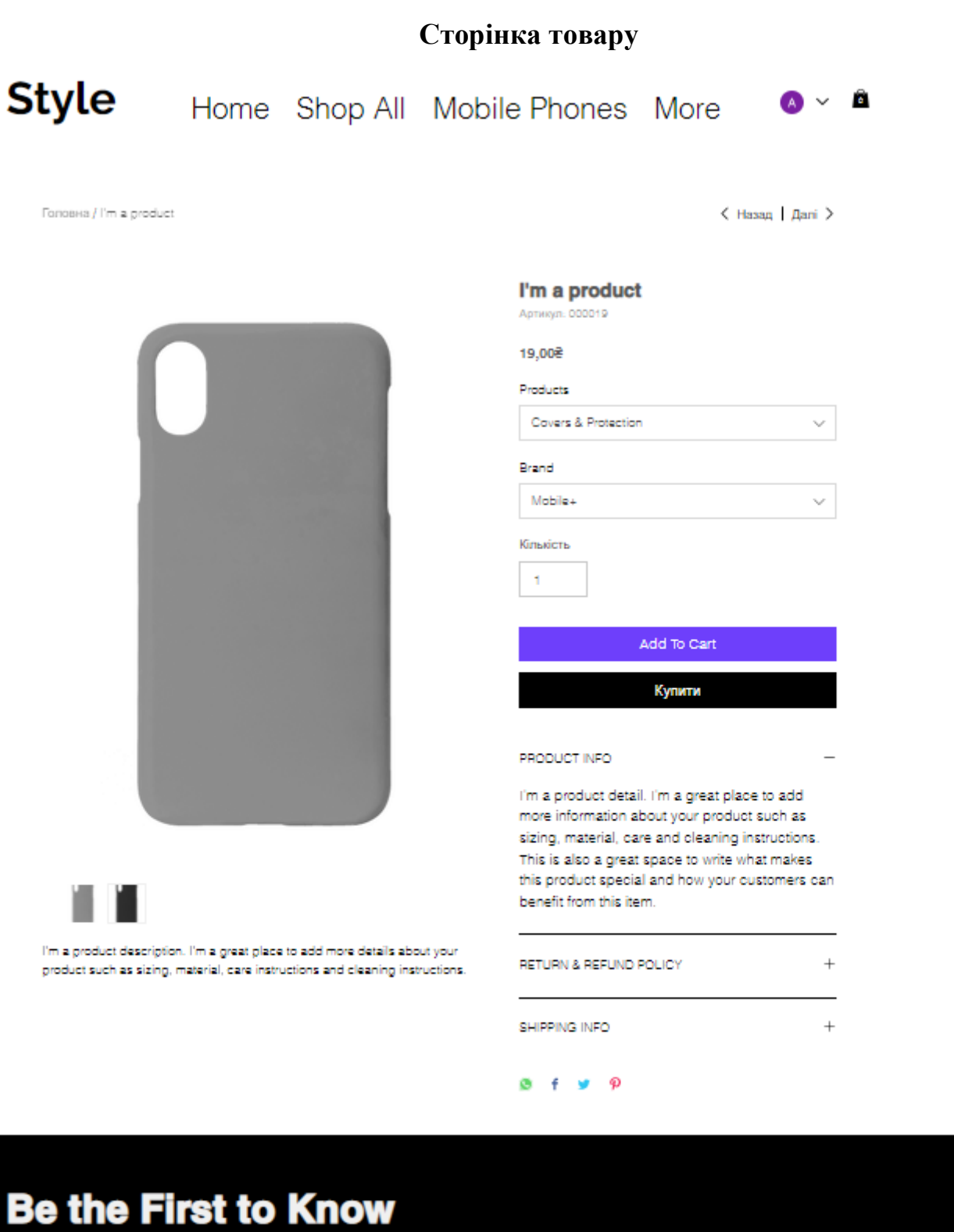

**About Deals and Special Offers** 

Subscribe Now

Enter your email here\*